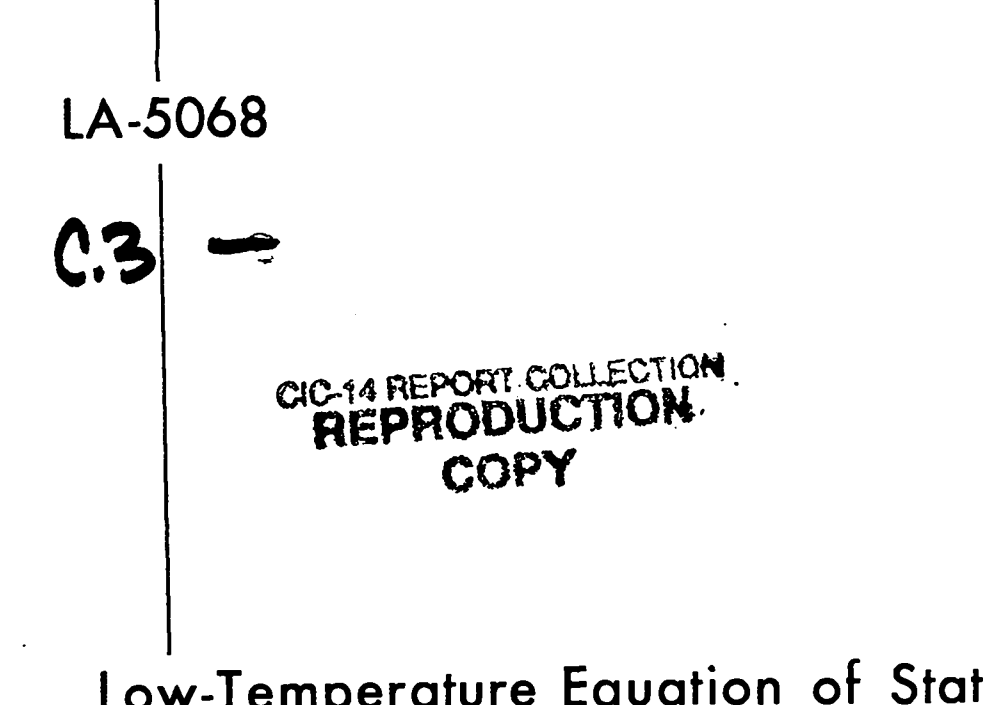

Low-Temperature Equation of State for Metals

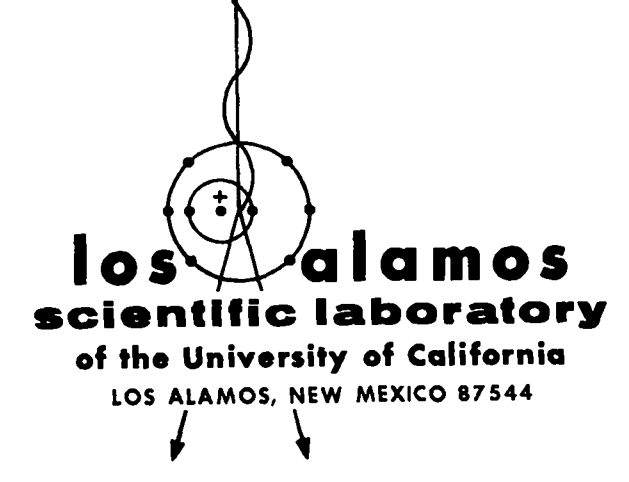

 $\mathbf{i}$ 

**This report was prepared as an account of work sponsored by the United States Government. Neither the United States nor the United States Atomic Energy Commission, nor any of their employees, nor any of their contractors, subcontractors, or their employees, makes any warranty, express or implied, or assumes any legal liability or responsibility for the accuracy, completeness or usefulness of any information, apparatus, product or process disclosed, or represents that its use would not infringe privately owned rights.**

●

r

**Printed in the United States of America. Available from National Technical Information Service U. S. Department of Commerce 5285 Port Royal Road Springfield, Virginia 22151" Price: Printed Copy \$3.00; Microfiche \$0.95**

LA-5068 **UC-34** ISSUED: January 1973

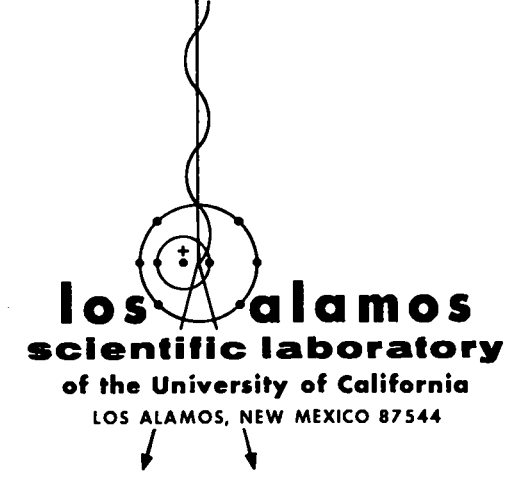

# Low-Temperature Equation of State for Metals

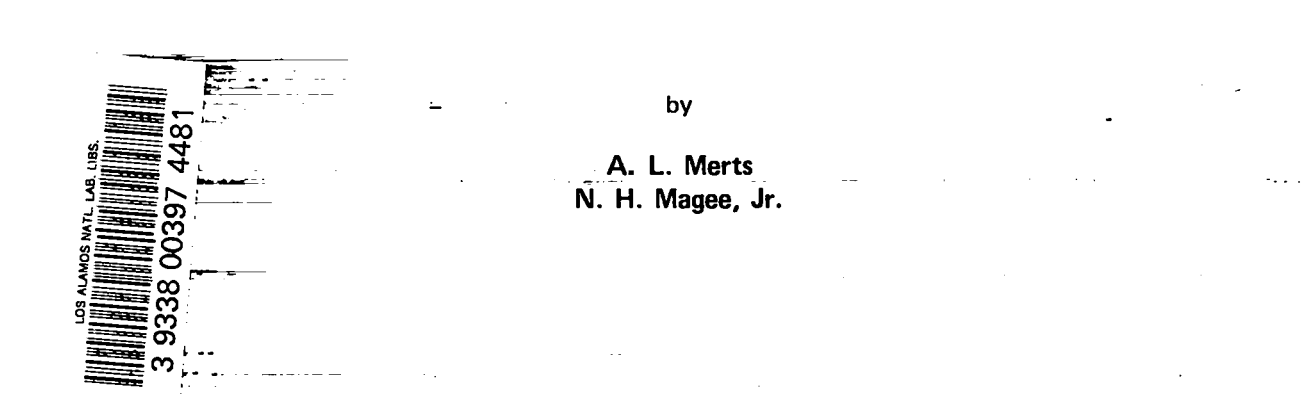

 $\sim$ 

### **LOW-TENPEMTURE EQUATION OF STATE FOR METALS**

#### **by**

**A. L. Merts and N. H. Nagee, Jr.**

### **AESTRACT**

**A code has been developed that calculates an improved equation of state (EOS) for pure metals in the melt-vapor region. The theory behind the code incorporates contributionsto the EOS from a zero temperature model as well as from thermal atomic and electronic calculations,but doea not include the effects of polymorphic and higher-orderphase transitions. Pressures and energies have been obtained for several metals with Z** less than 26 over temperature ranges from 0.02 eVt **10 keV and densities from IO-26 g cm to 1000 g cm-3. Comparison of calculated critical point parameters (temperature, pressure, and density) with experiment is difficult due to scarcity of experimentalresults, but such comparisons tend to show the calculatedvalues to be too large, a feature shared with other theoreticalresults.**

#### **I. INTRODUCTION**

.

**E**

Many applications require consistent and rea**sonably accurate equation-of-state(EOS) results over a large range of temperaturesand densities. For temperaturesabove 105"K, adequate** results are **obtained from existing codes, but below those temperatures and at normal densities the codes are not able to handle the calculationsin the melt-vapor region. Usually ideal gas conditions are assumed. l%is code was developed to obtain more accurate pressures and internal energies for pure metals in this mixed-phase region. The present version of the code** is able to calculate this first-order phase transi**tion, but cannot handle polymorphic or higher-order phase transitions. For this reason, metals such as iron and titanium cannot be accurately calculated at this time.**

**The pertinent aspects of the problem can be seen in** Fig. 1. Three **isotherms**,  $T_1$ ,  $T_2$ , and  $T_3$ . are shown on this P-V diagram, where  $T_2$  and  $T_3$  pass **through the melt-vapor region shown by the dotted** line and  $T_1$  lies above it. Most existing codes pro**duce isotherms similar to T1 for all temperatures**

 $T_1$ ,  $T_2$ , and  $T_3$  and ignore the distortion of the pres**sure curve due to the presence of the mixed-phase region. Using more realistic models, especially for**

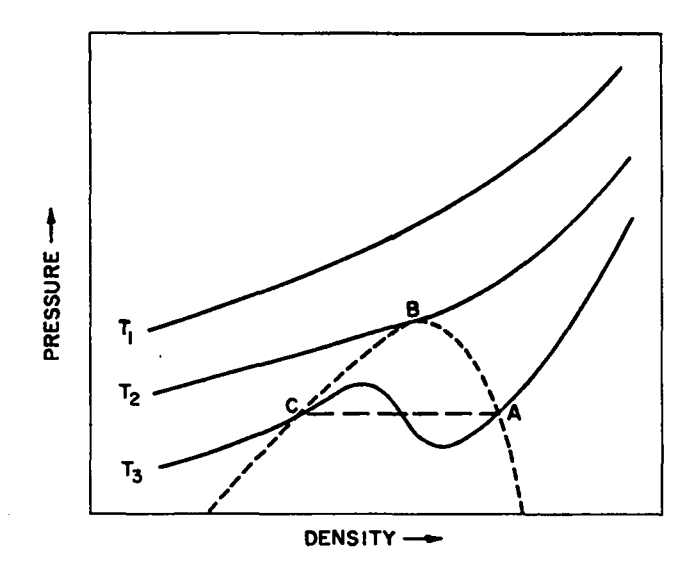

**Fig. 1. Typical P-V diagram showing location of mixed-phase region.**

**the T = O calculation,resulted in the actual iso**therm  $T_3$ . By thermodynamic considerations, the sta**ble path of the system through the mixed-phase region is not the isotherm T3, but rather the dashed line from A to C, where A and C are local minimum of the Gibbs free energy. Therefore, to obtain the EOS of the system it is necessary to calculateboth the boundary of the mixed-phase region and the isotherm.**

#### **II. THEORY**

**As mentioned above, the contributionsto the isotherm come from zero temperatureand thermal effects. Obtaining the pressure and energy from the T = O curve is therefore the first step. The pressure curwe was fitted to satisfy the experimental shock Hugoniot, the cohesive energy of the metal, and the ultimate tensile strength. The resultant** curve, labeled  $P_c$ , is shown in Fig. 2, where  $P_H$  is **the Hugoniot curve. TMS isotherm has been split into three regions for computationalreasona, and the boundary conditions for each region are listed in Table I. In these equations, Ec is the cohesive energy, P. is the ultimate tensile strength, S and Co are obtained from the Hugoniot shock relationship** shown in Eq.  $(1)$ , and  $P_c(125)$  comes from a Thomas-**Fermi calculation.**

$$
U_s = C_o + S \cdot U_p \qquad , \qquad (1)
$$

**and**

$$
\delta = S/(1+S) \qquad . \tag{2}
$$

**TABLE I T = O ISOTHERM BOUNDARY CONDITIONS**

| Physical                                                        |             |    |     |
|-----------------------------------------------------------------|-------------|----|-----|
| Constraints                                                     | Region      |    |     |
|                                                                 | I           | IJ | III |
| $P_c(125) = P_{TF}(125)$                                        | x           |    |     |
| $P_c(1) = 0$                                                    | x           | x  |     |
| $P_c^{(1)} = P_H^{(1)} = 0.01 \rho_0 C_0^2$                     | x           | x  |     |
| $P_{C}^{n}(1) = P_{H}^{n}(1) = 0.02 \rho_{0} C_{0}^{2}(2S - 1)$ | $\mathbf x$ | x  |     |
| $P_c(\delta) = -P_0$                                            |             | x  | x   |
| $P_c^{\prime}(\delta) = 0$                                      |             | x  | x   |
| $P_c(0) = 0$                                                    |             |    | x   |
| $\int_1^{0} P_c / \eta^2 d\eta = \rho_0 E_c$                    |             | x  | x   |

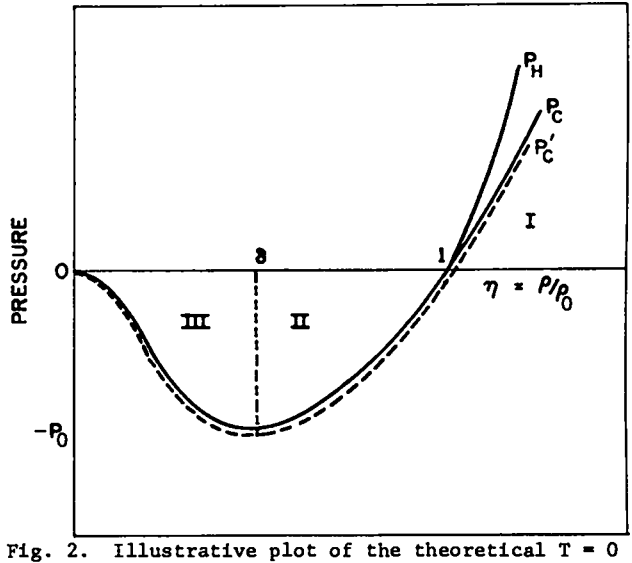

?

**curve**  $P_c$  **and the modified T** = 0 **curve**  $P_c$ ,.

The expression for  $P_c$  in region I is similar to **the modified pressure function used by Barnes1 and takes into account the attractive and repulsive nature of the interatomic forces. This formula is given in Eq. (3), where A, Br, and Ba are derived from the boundary conditions.**

$$
\eta > 1
$$

$$
P_{c} = An^{2/3} (ne^{B_{r}v} - e^{B_{a}v}) ,
$$
 (3)  

$$
v = 1 - n^{-1/3} .
$$

**The expressions for Pc in the other two regions are derived entirely from the boundary conditionswith** the additional mathematical constraint that  $dP_c/d\eta$ **< 0 in region III. The negative portion** of **the curve was split after mathematical difficultieswere encountered in treating it as one region. The resultant equations are**

 $\delta \leq n \leq 1$ 

$$
P_{c} = n^{4/3} (n^{1/3} - 1) \left[ A + (n^{1/3} - \delta^{1/3}) \left[ B + (n^{1/3} - \delta^{1/3}) \left[ C + (n^{1/3} - 1) (D + (n^{1/3} - 1) E] \right] \right] \right]
$$
\n
$$
(n^{1/3} - 1) E] \Bigg]
$$
\n(4)

**and**

 $n < \delta$ 

.

\*

$$
P_{c} = P_{o}[K + 2 - (K + 1)\eta/\delta](\eta/\delta)^{(K+1)} \quad .
$$
\n(5)

**After the preeeure ie obtained, the energy contribution can be calculated easily from the relationship**

$$
\frac{1}{\rho_0} \int_1^x \frac{P_c}{n^2} \, d\eta = E_{\text{cold}} \qquad . \tag{6}
$$

**Aa a partial check on the calculation,it is possi**ble to use the  $P_{c}$  curve for  $\eta \geq 1$  to recalculate the **Hugoniot curve and to compare it to experimentalresults.** The **relationship** between  $P_H$  and  $P_C$  is given **in Eq. (7),**

$$
P_{\rm H} = (P_{\rm c} - \rho_{\rm o} \gamma n E_{\rm C}) / (1 - \gamma (n - 1) / 2)
$$
 (7)

**where y is the Gruneisen ratio and is obtained from**

$$
\gamma = -\frac{1}{3} + \frac{1}{2} \frac{n^2 P_c'' + 2/3n P_c' - 2/9P_c}{nP_c' - 2/3P_c}
$$
\n(8)

Plots of the resultant  $P_H$  curves are shown in Fig. **3 vhere the experimental.points are from averaged 2,3 curves. As expected, comparison ia quite good at normal end higher densities,well within experimental error.**

For temperatures greater than zero, contribu**tion to the pressure, energy, and entropy arise from atomic and electronic components. At present, treatment of the atomic EOS is similar to that used by Thompson,4 which in turn is based on the work of Kormer et al. 5 . Without going into detail, the important equations are given below.**

$$
F_n = N_0 kT[3kn(\theta/T) - 1 + 1.5ln(1 + \Psi)] ,
$$

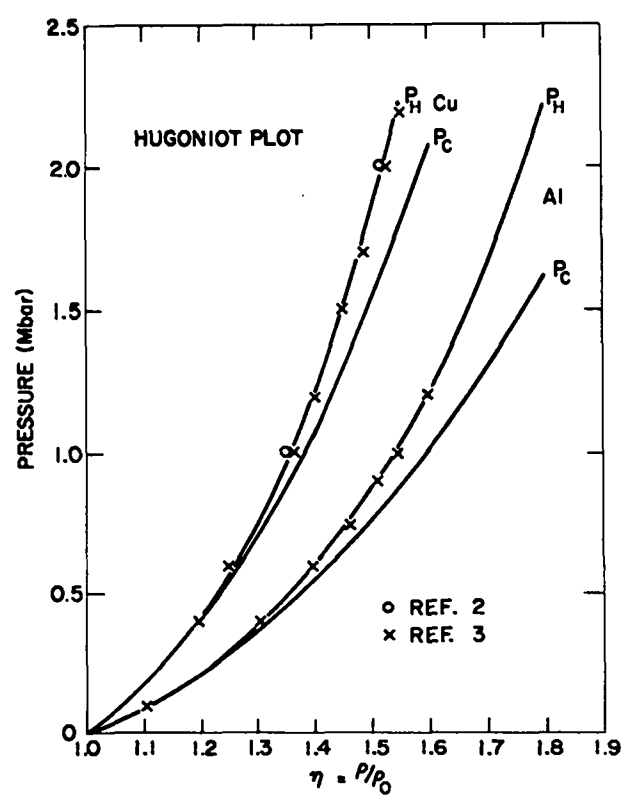

**Fig. 3. Comparison of experimental and theoretical Hugoniot curves.**

$$
P_n = \rho N_0 kT \left[ \frac{3\Gamma + \Psi}{1 + \Psi} \right] \qquad , \qquad (10)
$$

$$
E_n = 1.5N_0 kT \left[ \frac{2 + \Psi}{1 + \Psi} \right] , \qquad (11)
$$

$$
S_n = -N_0 k[3\ln(\theta/T) - 4 + 1.5\ln(1 + \Psi) + 1.5\Psi/(1 + \Psi)]
$$
 (12)

**and**

$$
\Psi = F(\rho, T) \qquad .
$$

 $F_N$  is the nuclear-free energy and  $P_N$ ,  $E_N$ , and  $S_N$  are **the pressure, energy, end entropy, respectively, obtained by the normal thermodynamicrelationships from**  $F_N$ .  $\theta$  **is the Debye temperature and**  $\Gamma$  **is the Gruneiaen ratio, both functions of density. Y ie** an interpolation function that transforms the equa**tions smoothly from high to low temperatures and gives rise to a continuous if somewhat inaccurate** transition for  $P_N$ ,  $E_N$ , and  $S_N$ . This is necessary

**for the numerical methods used in the code. Table II shows the rapid variation of Y with density for aluminum at a constant temperature.**

**The electronic thermal contributionis a Tbomas-**Fermi-like treatment, but uses a modified and param**eterized Thomae-Fermipotential to apeed up the calculations. This potential, broken into two parts, ia**

$$
\sigma < r < r_1
$$
\n
$$
\nabla(r) = 2e/(1 + \alpha r)^2 / r + 2^* e(r^2 / 2R^2 - B_0) / R
$$
\n
$$
\tag{13}
$$
\n
$$
B_0 = (2/2^*) (R/r_1) / (1 + \alpha r_1)^2 - R/r_1 + 1.5
$$
\n
$$
\tag{14}
$$

$$
\alpha = 0.6057 \, z^{1/3} \qquad , \qquad (15)
$$

**end**

$$
r_1 < r < R
$$
  
\n
$$
\nabla(r) = Z^* e(R/r + r^2/2R^2 - 1.5)/R
$$
\n(16)

**R is the radius of the spherical atomic volume, r \*1 is the radius at which Eqa. (9) end (10) join, Z is the "effective number" of free electrons, and e is the electronic charge. Z\* is calculated using**

**TAELE II**

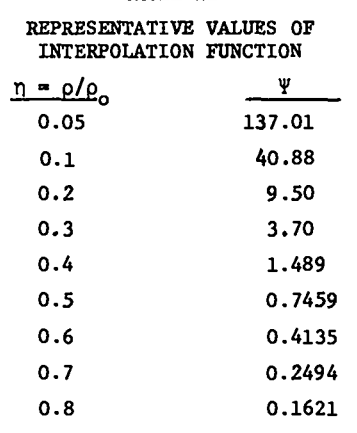

**Fermi-Dirac statistic for the ele&ronic distribution.** With this information,  $P_{e1}$  and  $E_{e1}$  can be **found with the equations**

$$
P_{e1} = (2/3\rho) (I_{3/2}(\mu) / I_{1/2}(\mu)) kT
$$
, (17)

$$
E_{el} = (3P_e/\rho + E_S/2) \tag{18}
$$

**The electronic Gibbs free energy is**

$$
G_{\rm el} = -\mu N \qquad . \tag{19}
$$

**'1/2 and 13/2 are the Fermi-Diracintegrals of or-** $\det$  **1/2** and **3/2** and **E<sub>c</sub> is** the electronic interaction **energy. N is the number of free electrons end v** i.a **the electron degeneracy parameter.**

#### **111. CALCULATIONSAND HESULTS**

**Although the theory has ncw been fully outlined, several important boundary conditions must be establishedbefore the actual calculationscan be undertaken. First, the electronic model does not approach zero pressure or internal energy ss T + O, therefore a zero temperature reference point must be chosen. The temperature0.01 eV was picked es the pressure, etc., had become essentially constant for all lower temperatures. To remain consistent, it wee necessary to use the same reference point for the nuclear model. Thus, for example, the total pressure would now become**

$$
P_{\text{Tot}}(T) = P_{e1} + P_N + P_c
$$
  
=  $P_c + [P_{e1}(T) - P_{e1}(0.01)]$   
+  $[P_N(T) - P_N(0.01)]$  (20)

**Next, the T = O curve** la **basad on Hugoniot parameters, etc., obtained at ambient temperatureswhere there** are **thermal contributionsto the EOS. Assuming this temperature to be 0.02 eV, the "cold" curve Pc & Fig. 2 actually includes some thermal effects. To take this into account, the pressure curve has been adjusted to give a total.preaaure of zero at normal density end 0.02 eV. Therefore, the**  $P_c$  **curve** is the  $T = 0.02$  eV curve, the true  $T = 0$ **curve (Pc,) lies just below the Pc cume and croaaee the horizontal axis at a density greater then normal.density. This gives a slightly denser reference** **density R. for the cold curve, consistentwith the fact that a metal will contract slightly as it ia cooled.**

**A final modificationnow must be made to the electronicmodel becauae it does not allow for the transition from a free electron gaa to a solid, The model produces too large a contributionat 10V temperature and therefore haa been multiplied by**

.

●

$$
G(T,\rho) = 2/\left[1 + \exp\left(\left(10 - 10/(1 + \Psi)\right)/T\right)\right]
$$
\n(21)

**which reduces the electronic EOS below 5.0 eV. Y ia the same ae in the nuclear model and the coefficient 10 wae chosen as an average ionization energy for the light metals. Thus, the final electronic pressure la now**

$$
P_{el} = G(T, \rho) [P_{el}(T) - P_{el}(0.01)] \tag{22}
$$

**As mentioned previously, the pressure and Gibbs free energy were used to define the mixed-phaae region. With the above modifications,these quantities can now be defined.**

$$
P_{\text{Tot}} = P_{c'} + [P_{N}(T) - P_{N}(0.01)]
$$
  
+  $G(T, \rho) [P_{e1}(T) - P_{e1}(0.01)]$ ,

**(23)**

$$
G_{\text{Tot}} = E_{c'} + [E_{N}(T) - E_{N}(0.01)]
$$
  
+ 
$$
\left[ P_{c'} + (P_{N}(T) - P_{N}(0.01)) \right] / \rho
$$
  
- 
$$
[T S_{N}(T) - 0.01 S_{N}(0.01)]
$$
  
+ 
$$
G(T, \rho) [G_{e1}(T) - G_{e1}(0.01)]
$$
 (24)

**Looking at Fig. 1 again, the logical place to start the calculationsis the critical point, where the T2 isotherm just pasaea through the melt-vapor region. This point ia located by finding the zero**

**points of the first and second derivatives of the preaaure with respect to density, In approaching the critical point, extreme care must be exercised to remain below the critical temperatureand above the critical density during the search to ensure convergence. Comparison of the calculated critical point parameter to those of other theoreticalmodels and experiment is outlined in Table III.**

**When the critical point haa been eatabliehed, the other boundary points (A and C in Fig. 1) are** found by simultaneously equating the Gibbs free en**ergy and the pressure at the upper and lower deneities. Expanding Eqs. (23) and (24) in first-order Taylor series, we obtain the calculational technique used to determine the correct denaitiea.**

$$
\begin{pmatrix}\nP(\eta_2) - P(\eta_1) \\
G(\eta_2) - G(\eta_1)\n\end{pmatrix} = \begin{pmatrix}\n\frac{\partial P_1}{\partial \eta_1} - \frac{\partial P_2}{\partial \eta_2} \\
\frac{\partial G_1}{\partial \eta_1} - \frac{\partial G_2}{\partial \eta_2}\n\end{pmatrix} \begin{pmatrix}\n\Delta \eta_1 \\
\Delta \eta_2\n\end{pmatrix}
$$
\n(25)

**After the boundary is set up, the isotherms can be calculated easily for the metal. Outside the mixedphase region, the pressure and energy are calculated normally as outlined in previous sections. Inside the mixed-phase region, the pressure is a constant (equal to the value on the boundary) whereas the energy is a linear interpolationbetween the values at the upper and lower densities. The mixed-phase re**gion and representative isotherms are shown for alu**minum and beryllium in Figs. 4 and 5. A sample input end output is provided in Appendix A for users, whereas the code is listed in Appendix B.**

## **IV. DISCUSSION OF RESULTS**

**Table 111 shows that the calculated temperatures and pressures are consistentlyhigher than the experimentalvalues for the few elements that can be compared. This is to be expected for our calculations becauae the experimental results are for the aoft metals, whereas the electronic effects are relatively more important than for other metals. Thus, our modification of the present thermal electronic model plus our present inability to separate out the electronic effects in the cohesive energy and Hugoniot parameters leads to the overly high values. We hope that this discrepancywill be reduced when the electronic model is improved in the**

next version of the code where a more accurate quantum theory using the method of quantum defects will be employed instead of the present model. The effect of the thermsl electronic effect on the  $T = 0$ isotherm parameters (cohesive energy, Hugoniot parameters, etc.) will also be examined in more detail.

In spite of the above difficulties, the code is a useful one for two reasons. First, it is quite general and is able to produce useful results for most metals below  $Z = 30$  with only eight input parameters. Second, the calculated isotherms are consistent for all densities and all temperatures above 0.01 eV, and although somewhat inaccurate in the immediate vicinity of the critical point, they are quite accurate for most of the solid and vapor regions. Thus, we hope that users will find the code helpful while an updated version is being prepared.

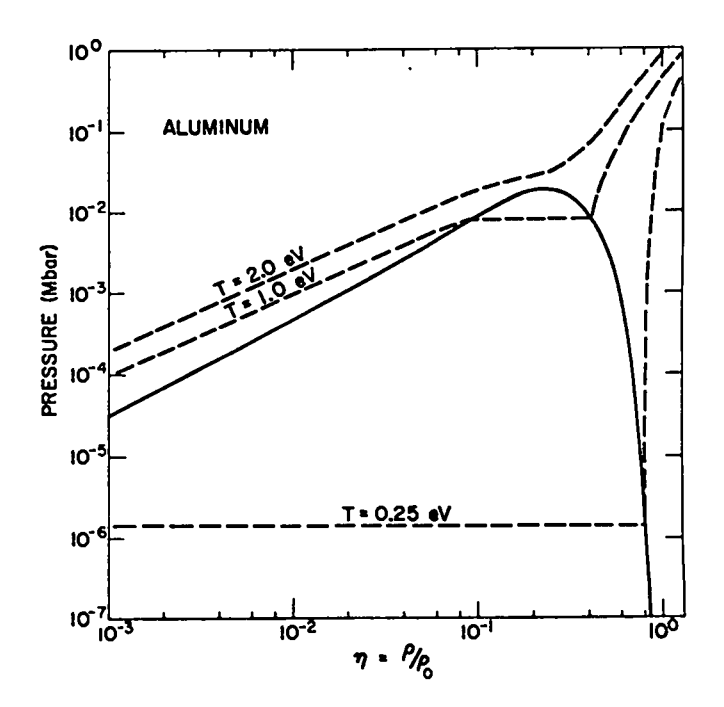

Fig. 4. Detailed plot of aluminum mixed-phase region and representative isotherms.

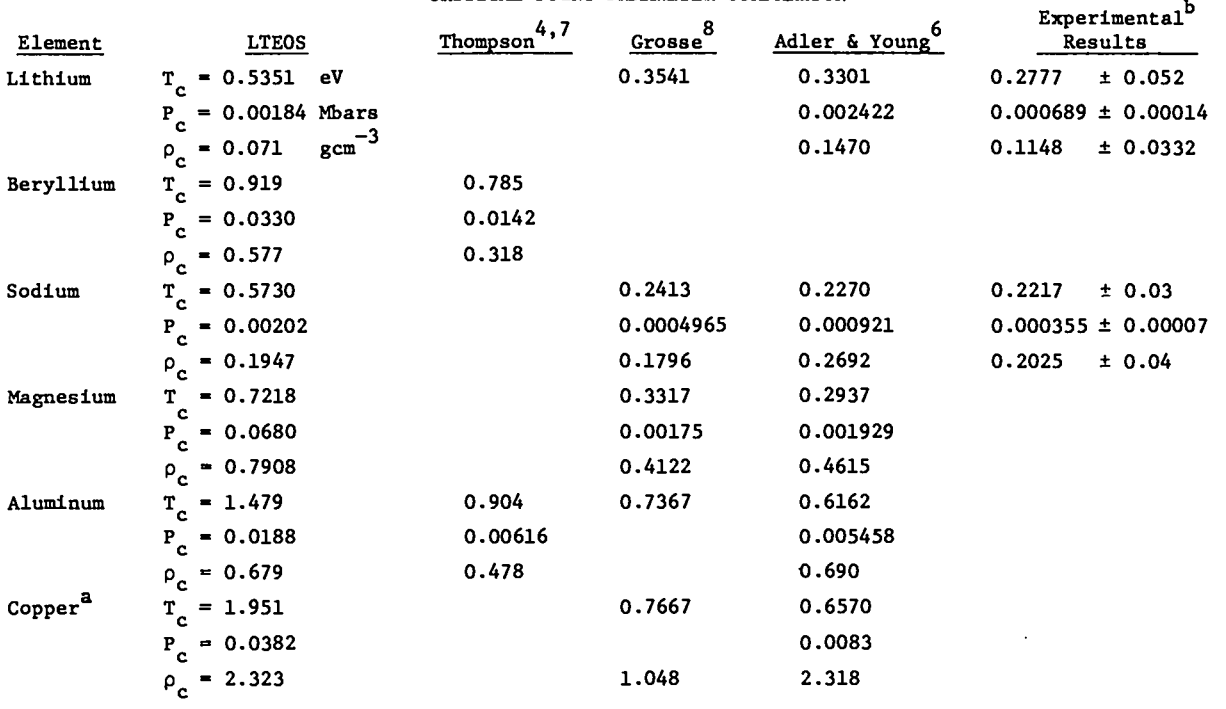

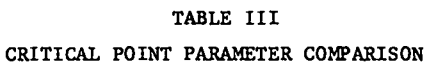

a Converged on critical point, but did not converge on mixed-phase boundary.

b<br>Extrapolated to critical temperature from experimental data.<sup>9</sup>

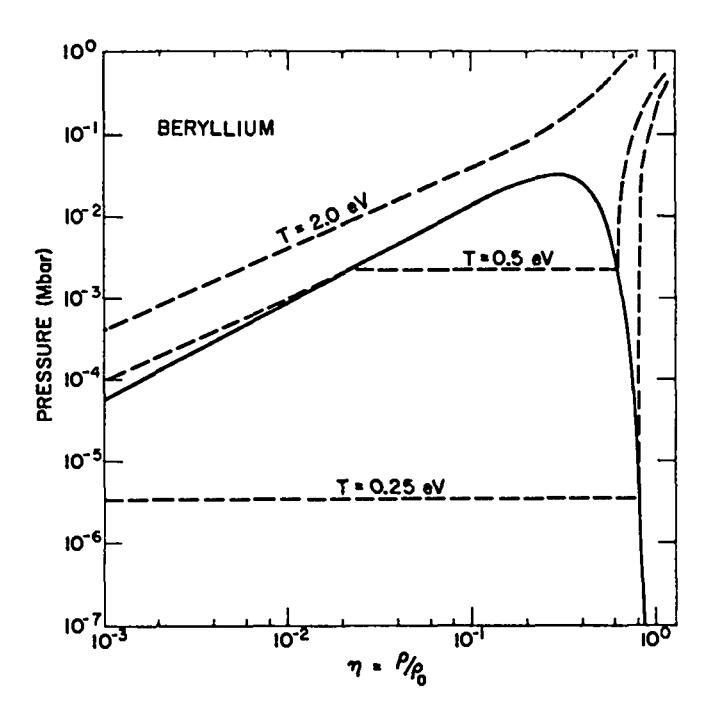

Fig. 5. **Detailed plot of beryllium mixed-phase re**gion and representative isotherms.

#### **REFERENCES**

i

.

**b**

**1. J. F. Barnes, "StatisticalAtom Theory and the Equation** of State of Solids," Phys. Rev. 153, **A269 (1967).**

- **2. L. V. A1'tshuler, A. A. Bakanova, and R. F. Trunin, "Shock Adiabats and Zero Isotherms of Seven Metals at High Pressure," Zh. Ekeperim. i Teor. Fiz. @ 91 (1962) [English tranal.: Soviet Phys. - JETP ~, 65 (1962)].**
- **3. R. G. McQueen and S. P. Marsh, ~ Velocity Impact Phenomena, R. Kinslow, Ed. (Academic Press Inc., New York, 1970).**
- **4. S. L. Thompson, "Improvementsin the Chart D** Radiation-Hydrodynamics Code 1: Analytic Equation of State," Sandia Laboratories, Albuquer**que, report SC-RR-70-28 (January 1970).**
- **5. S. B. Kormer, A. I. Funtikov, V. D. Urll.n,and A. N. Kolesnilova, "Dynamic Compression of POrous Metals and the Equation of State with Variable Specific Heat at High Temperatures,"JETP @ 686 (1962), [Soviet Physics - JETP ~, 477 (1962)].**
- **6. D. A. Young and B. J. Alder, "Critical Point of Metals from the Van Der Waala Model," Lawrence Livermore Laboratory report UCRL-72630 (August 1970).**
- **7. S. L. Thompson and H. S. Lawson, "Improvements** in the Chart **D** Radiation-Hydrodynamics Code **III: Revised Analytic Equations of State, Sandia Laboratories,Albuquerque, report SC-RR 710714 (March 1972).**
- **8. A. V. Grosee, "The Liquid Range of** Metals **and Some of Their Physical Properties," U. S. Atomic Energy Commission Report NP-10795 (5 September 1960).**
- **9. 1. G. Dillion, P. A. Nelson, and B. S. Swanson, "Measurementof Denaitiea and Estimations of Critical Propertied of the Alkali Metals," J.** Chem. Phys. 44, 4229 (1966).

## **APPENDIX A SAMPLE CALCULATIONS FOR BERYLLIUM**

**INPUT FORMAT FOR LTEOS CODE Card #l (8F1O.8) column = Identification 1-1o ATMNO Atomic number of element 11-20 ATMWT Atomic weight of element Z1-30 RO Normal density 31-40 s Hugoniot S 41-50 co Hugoniot Co 51-60 Po Tensile strength 61-70 u Cohesive energy 71-80 H4 Debye temperature Card #2 (2I4)**  $Column$  **Symbol Identification** 1-4 **NTHETA Number** of temperature points<sup>\*</sup> **5-8 NRHO Number of density points** \* **Note--if zero, go to next element. Card #3 (6E12.5) List all temperaturepointa, if any, in the above format. Card #4 (6E12.5)**

**List all density points in the above format.**

#### INPUT PARAPETEAS

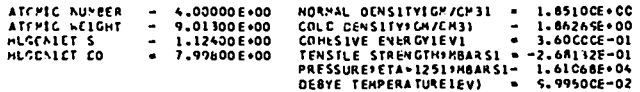

 $\sim$ 

# CRLNEISEN CAPPA - 1.24800E+00<br>Pinipup PPESSURE LECATIONIETAI - DI - 5.29190E-01 ECLATIEN CENSTANTS<br>ETA IESS THAN CL-------K = 2.08105E+00 ETA BETWEEN CL ANC 1.-C1 + 3.27719F-00<br>
C2 = 9.384692-01<br>
C3 = 3.229632609<br>
C4 - 1.331172601<br>
C5 - -9.52017E-01 100-3111600 = A-----1 AMT PRA CALATER THAN 1<br>1,983069-1 = PR - 1,983067<br>1,614376+00 = 28

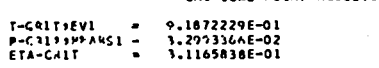

PIXED PHASE BOUNDARY PARAHATERS

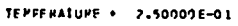

## HHC PRESSURE EVERGY

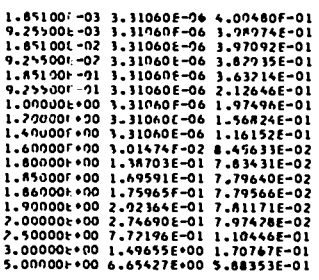

## TEMPERAIURE = 5.00000E-01

## PHC PRESSURE ENERGY

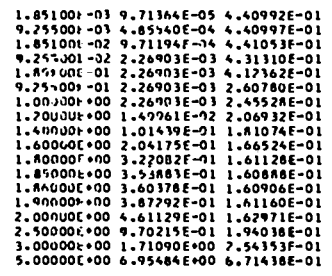

 $\bullet$ 

 $\pmb{\epsilon}$ 

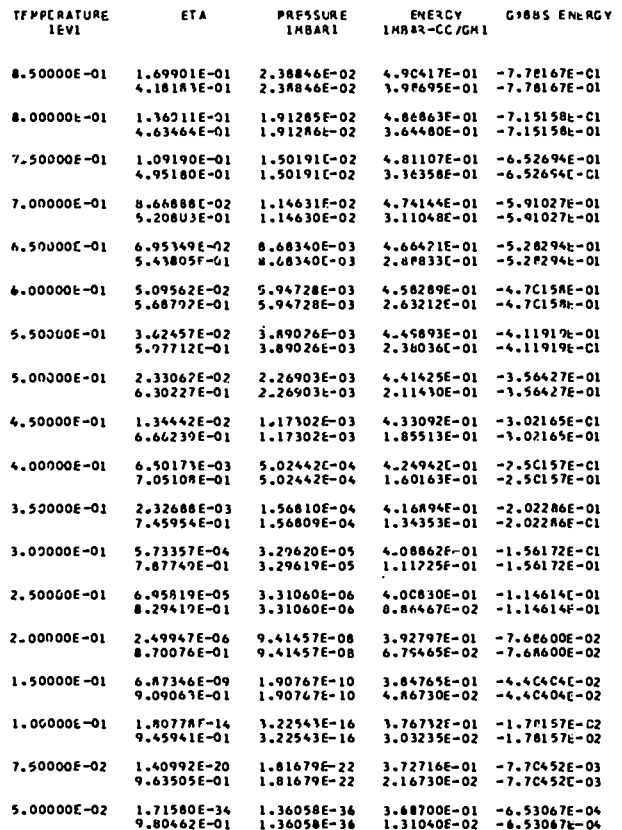

 $\sim$   $\sim$ 

 $\sim$ 

 $\pmb{8}$ 

## **APPENDIX B**

## **LISTING OF THE LTEOS CODE**

 $\ddot{\phantom{0}}$ 

**-4**

.

,

.

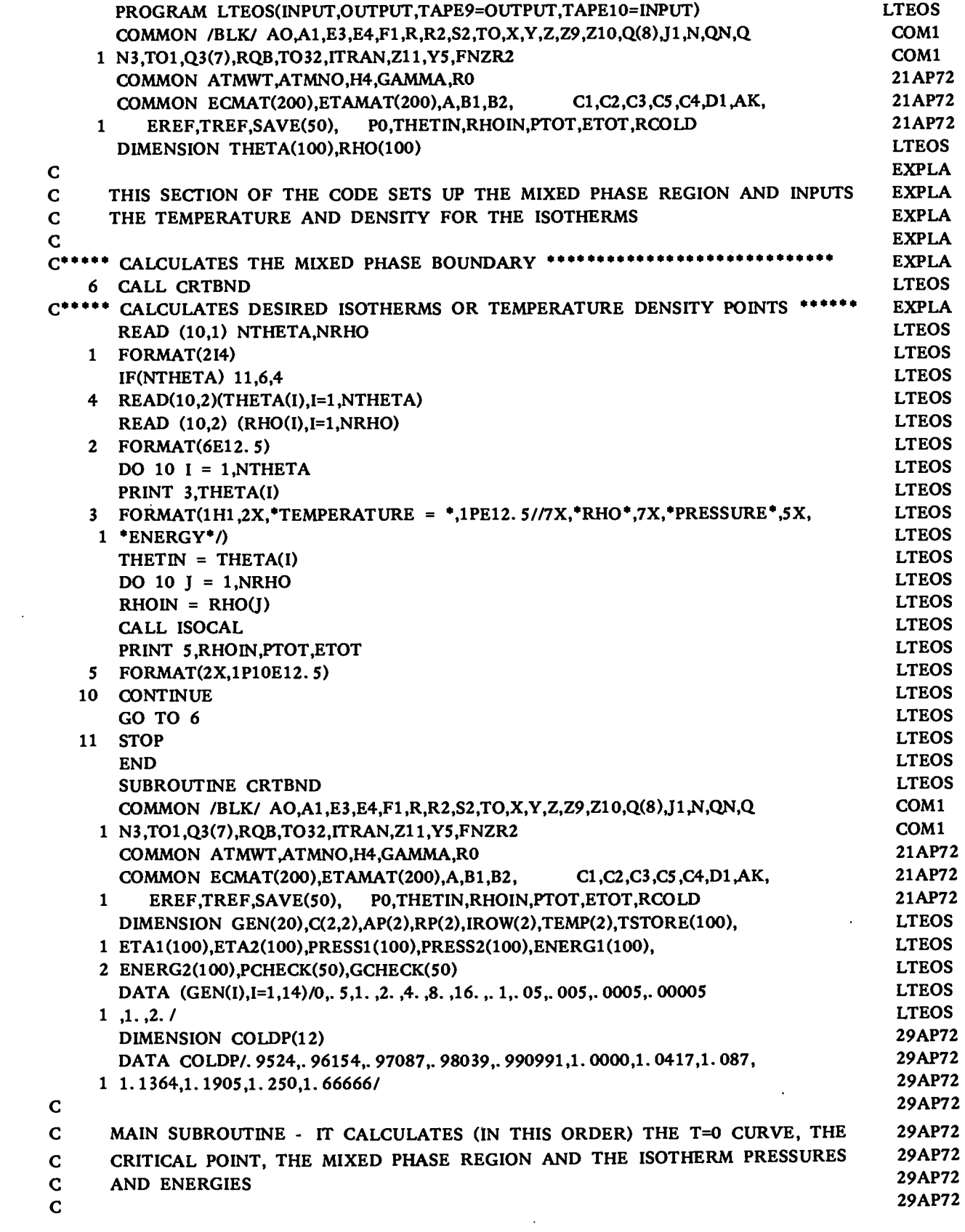

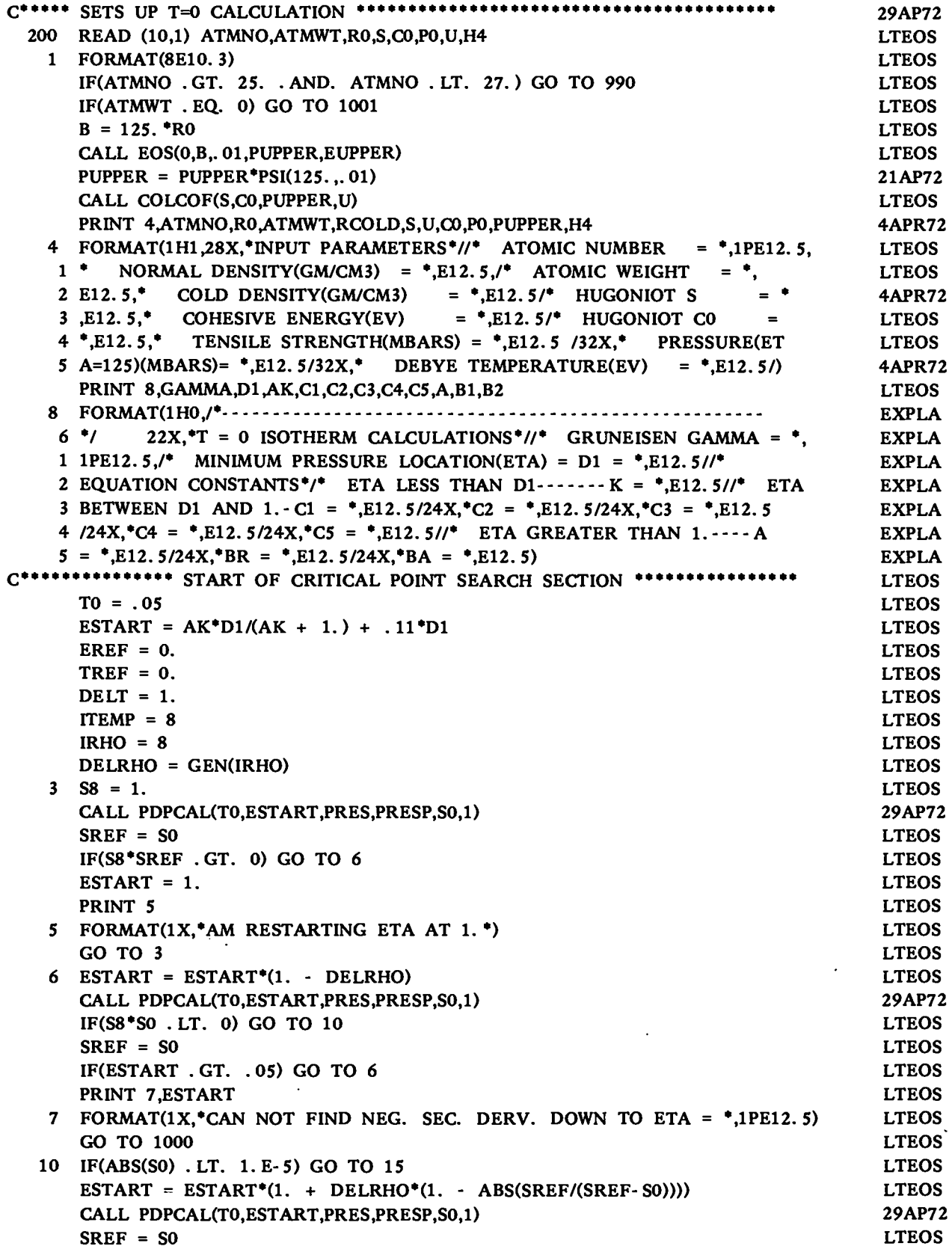

 $\hat{\mathcal{L}}$ 

 $\ddot{\phantom{0}}$ 

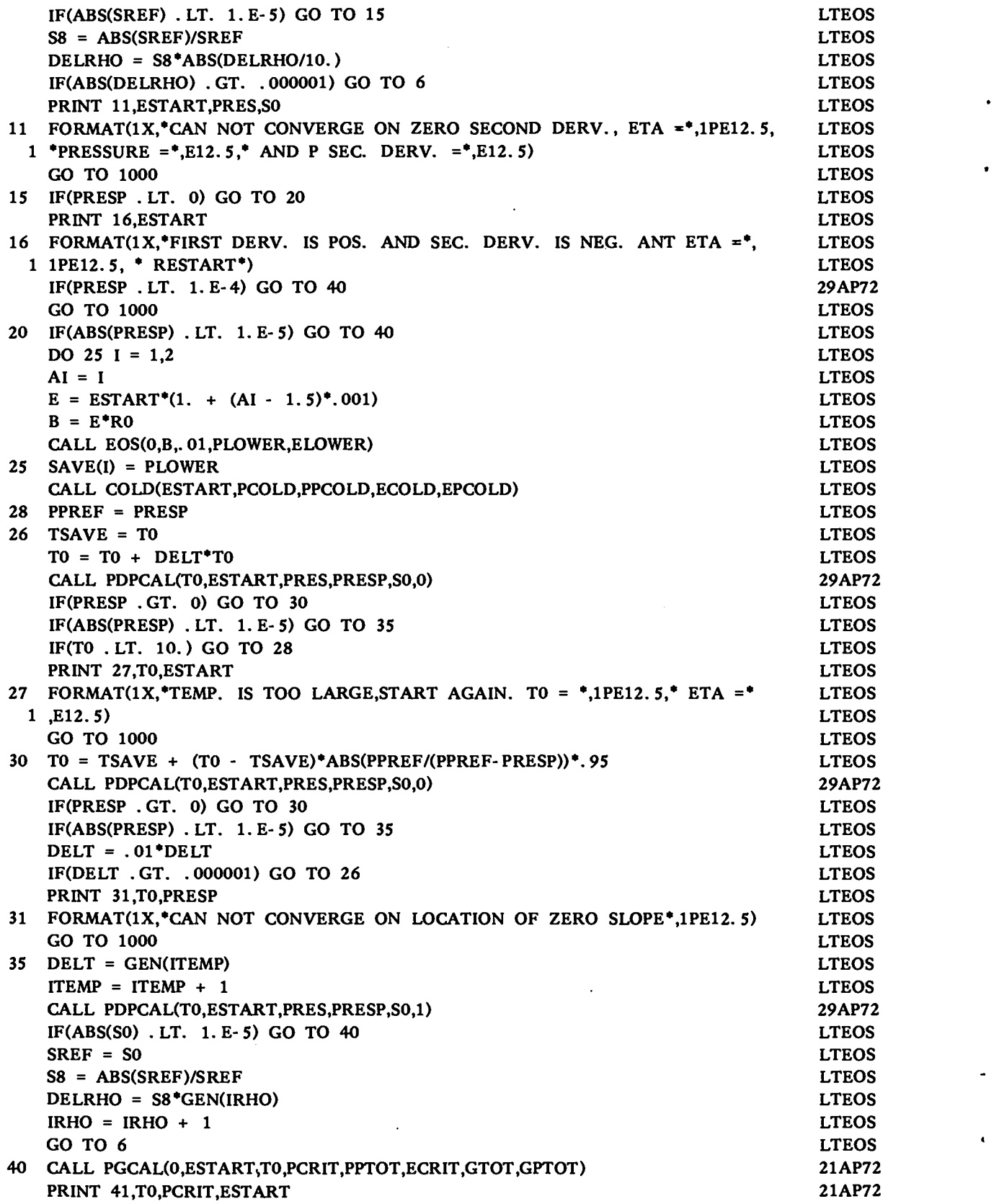

```
EXPLA
    1 */22X,*CRITICAL POINT RESULTS*//* T-CRIT(EV) = *,1PE15.7/* P-
                                                                             EXPLA
    2 CRIT(MBARS) = \cdot, E15. 7/* ETA-CRIT = \cdot, E15. 7)
                                                                             EXPLA
      TCRIT = TOLTEOS
      ETACRT = ESTART
                                                                             LTEOS
\mathbf CLTEOS
C***** START OF MIXED PHASE BOUNDARY CALCULATION ***********************
                                                                             LTEOS
\mathbf CLTEOS
      ETA1(1) = ETACRTLTEOS
      ETA2(1) = ETACRTLTEOS
      PRESS1(1) = PCRITLTEOS
      PRESS2(1) = PCRITLTEOS
      ENERG1(1) = ECRITLTEOS
      ENERG2(1) = ECRITLTEOS
      TSTORE(1) = TCRITLTEOS
      ITERMP = 2LTEOS
      PRINT 42
                                                                              LTEOS
  42 FORMAT(1H1,1X,*MIXED PHASE BOUNDARY PARAMATERS*//3X,*TEMPERATURE*,
                                                                              EXPLA
    1 8X,*ETA*,9X,*PRESSURE*,7X,*ENERGY*,5X,*GIBBS ENERGY*/7X,*(EV)*,24X
                                                                              EXPLA
    2, *(MBAR)*, 5X, *(MBAR- CC/GM)*//)
                                                                              EXPLA
      ICYCLE = 1LTEOS
      DELTP = .05LTEOS
      DELT = .1LTEOS
      IF(T0 . LE. 1.) DELT = .0529AP72
      MTEMP = 10. *T0
                                                                              LTEOS
      TEM = MTEMPLTEOS
      TO = TEM/10.LTEOS
      IF(TCRIT - TO . LT. DELT) TO = TO - DELT
                                                                             LTEOS
      E = ESTART - 15LTEOS
      IF(E . LT. 0.) E = .01LTEOS
      CALL PGCAL(0,E,T0,PTO,PPTOT,ETOT,GTOT,GPTOT)
                                                                             4APR72
      DO 45 I = 1,100LTEOS
      E = E + .01LTEOS
      CALL PGCAL(0,E,T0,PNEW,PPTOT,ETOT,GTOT,GPTOT)
                                                                              4APR72
      IF (PNEW .GT. PTO) GO TO 45
                                                                              LTEOS
      SAVE(1) = E - .06LTEOS
      ELOW = E + .0118APR72
      GO TO 46
                                                                              LTEOS
  45 \text{PTO} = \text{PNEW}LTEOS
      PRINT 43
                                                                              LTEOS
  43 FORMAT(* FAILED TO FIND STARTING POINT FOR CRITICAL BOUNDARY*)
                                                                             LTEOS
  46 \text{PTO} = \text{PNEW}LTEOS
      DO 48 I = 1.100LTEOS
      E = E + .01LTEOS
      CALL PGCAL(0,E,T0,PNEW,PPTOT,ETOT,GTOT,GPTOT)
                                                                              4APR72
      IF(PNEW . LT. PTO) GO TO 48
                                                                             LTEOS
      SAVE(2) = E + .03LTEOS
      EHIGH = E - .0118APR72
      GO TO 50
                                                                              LTEOS
  48 PTO = PNEW
                                                                              LTEOS
  50 CONTINUE
                                                                              LTEOS
      DO 60 I = 1,50LTEOS
      S8 = 1.
                                                                             LTEOS
      DO 55 J = 1,2LTEOS
```
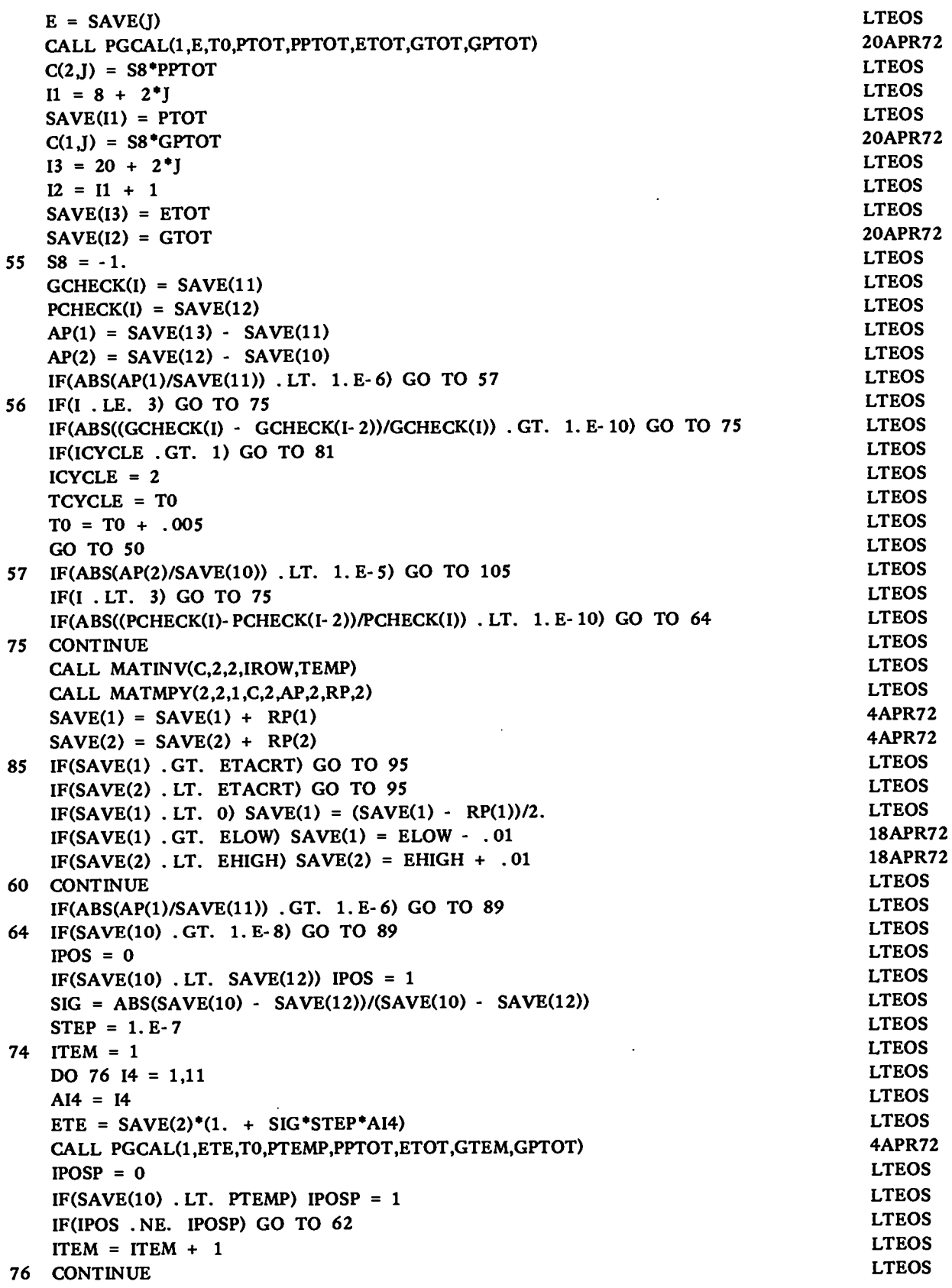

 $\ddot{\phantom{0}}$ 

 $\label{eq:2.1} \frac{1}{\sqrt{2}}\left(\frac{1}{\sqrt{2}}\right)^{2} \left(\frac{1}{\sqrt{2}}\right)^{2} \left(\frac{1}{\sqrt{2}}\right)^{2} \left(\frac{1}{\sqrt{2}}\right)^{2} \left(\frac{1}{\sqrt{2}}\right)^{2} \left(\frac{1}{\sqrt{2}}\right)^{2} \left(\frac{1}{\sqrt{2}}\right)^{2} \left(\frac{1}{\sqrt{2}}\right)^{2} \left(\frac{1}{\sqrt{2}}\right)^{2} \left(\frac{1}{\sqrt{2}}\right)^{2} \left(\frac{1}{\sqrt{2}}\right)^{2} \left(\$ 

 $\ddot{\phantom{0}}$ 

 $\bullet$ 

 $\ddot{\phantom{0}}$ 

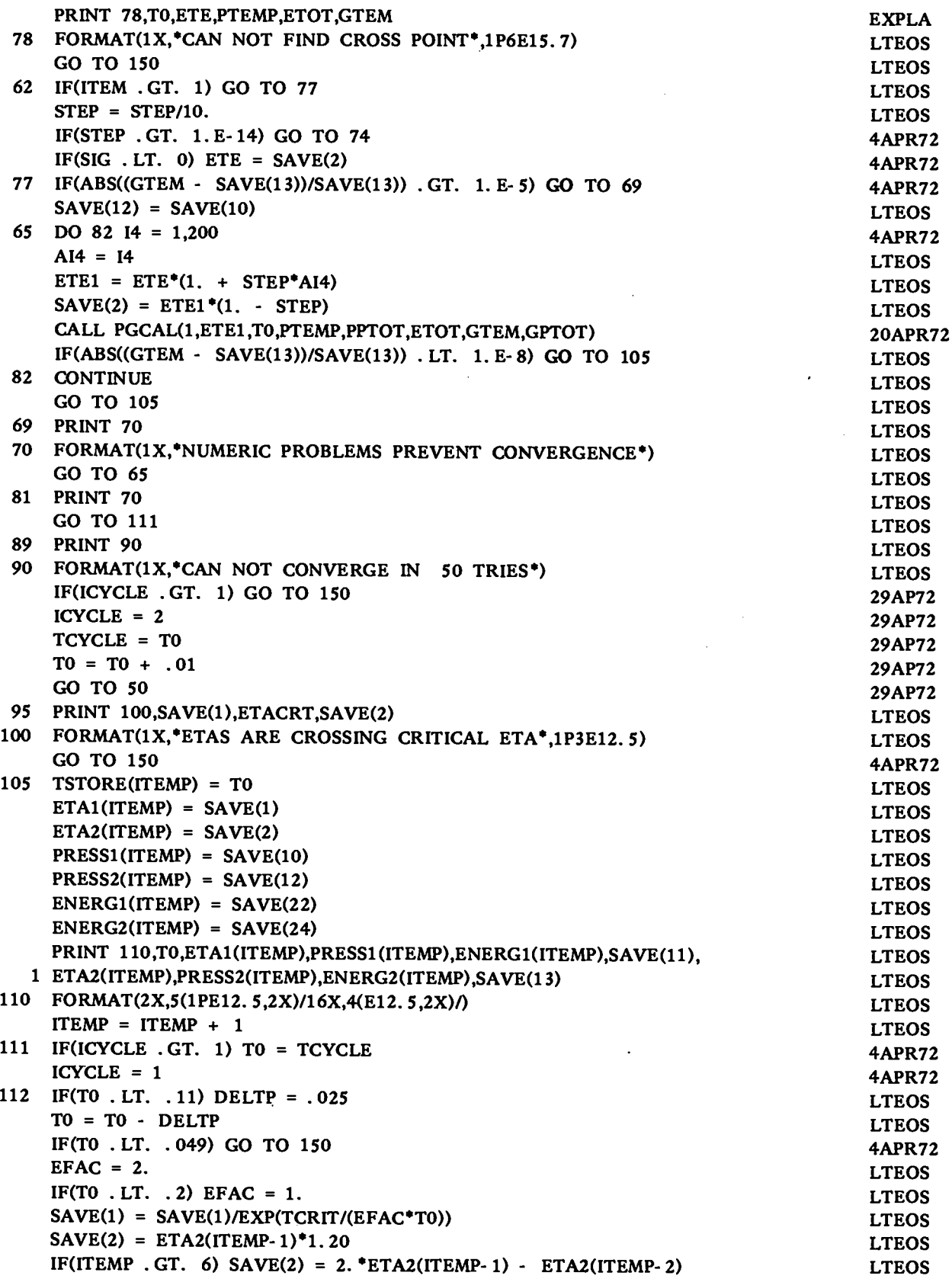

 $\hat{\mathcal{A}}$ 

l,

 $\bar{z}$ 

.

 $\bar{z}$ 

ä

\*

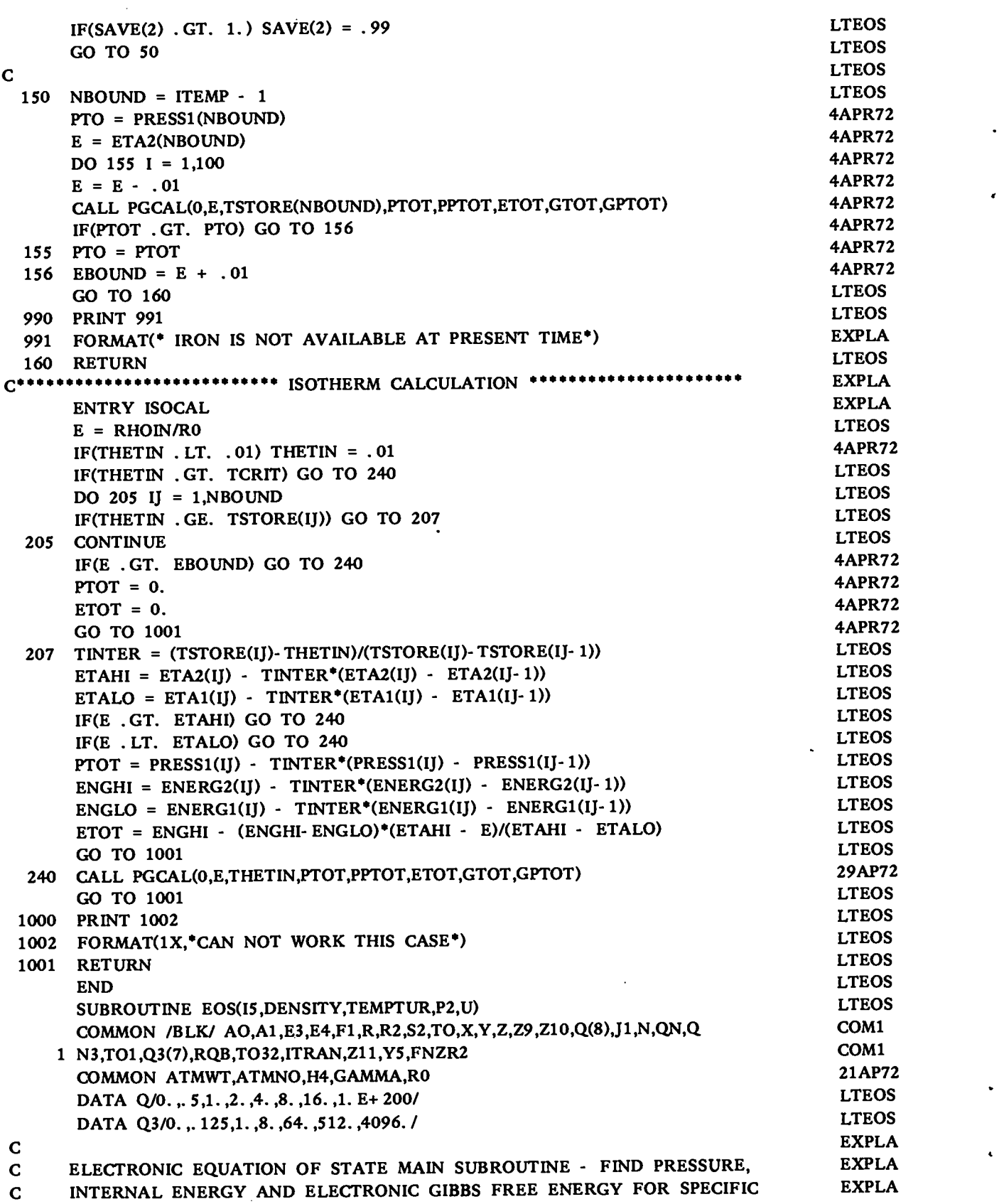

**.**

**.**

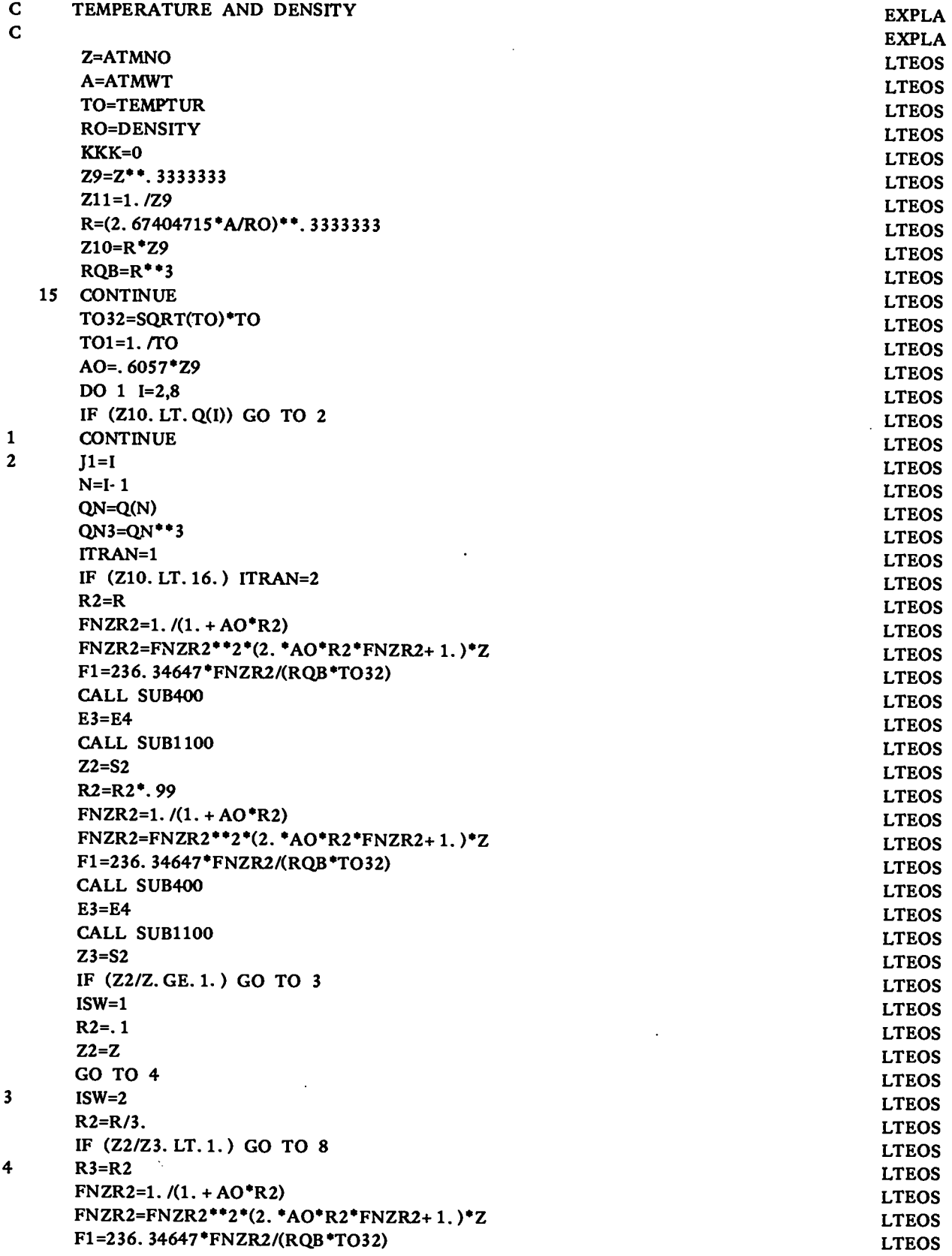

 $\hat{\mathcal{A}}$ 

 $\ddot{\phantom{a}}$ 

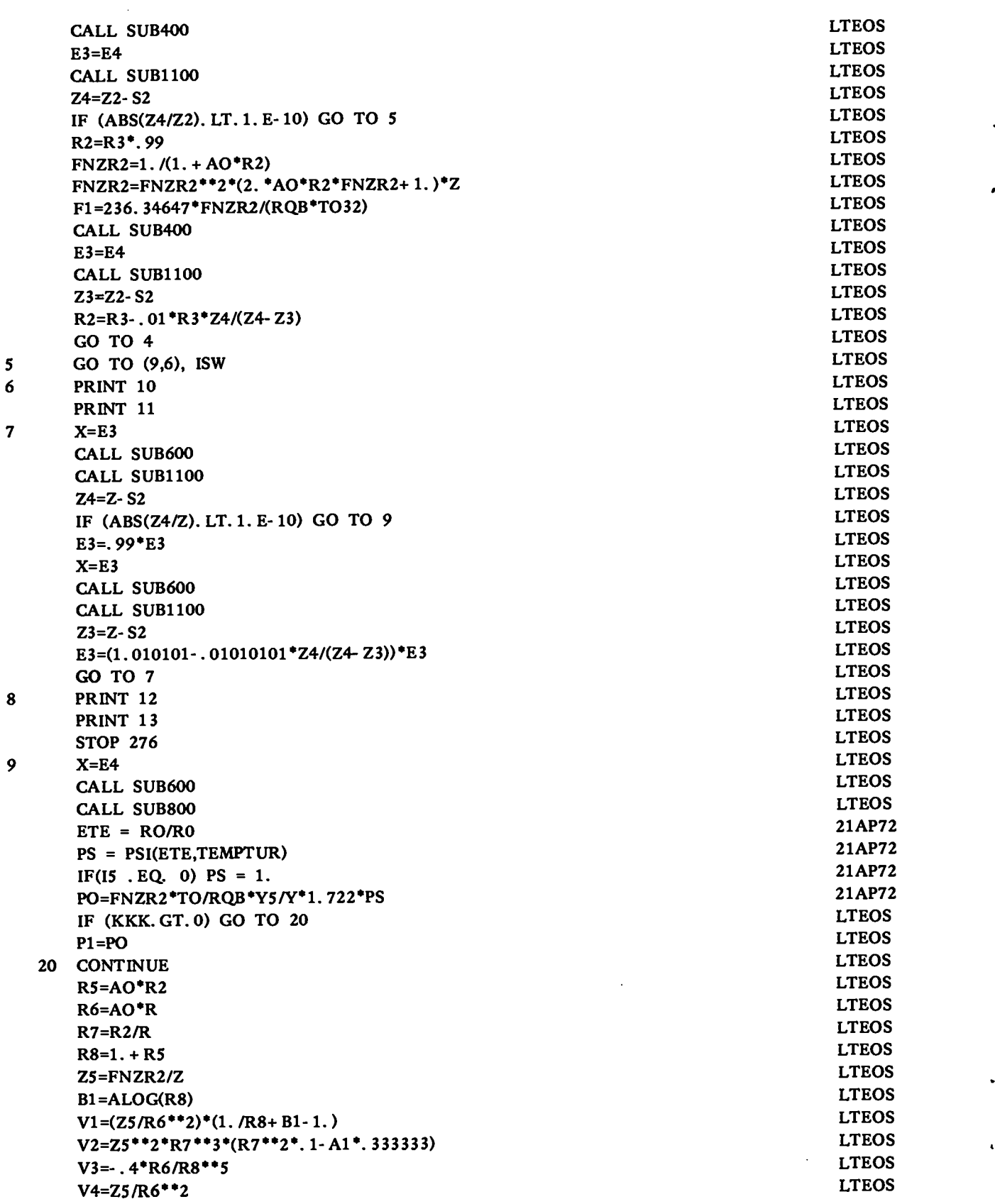

 $\hat{\mathcal{A}}$ 

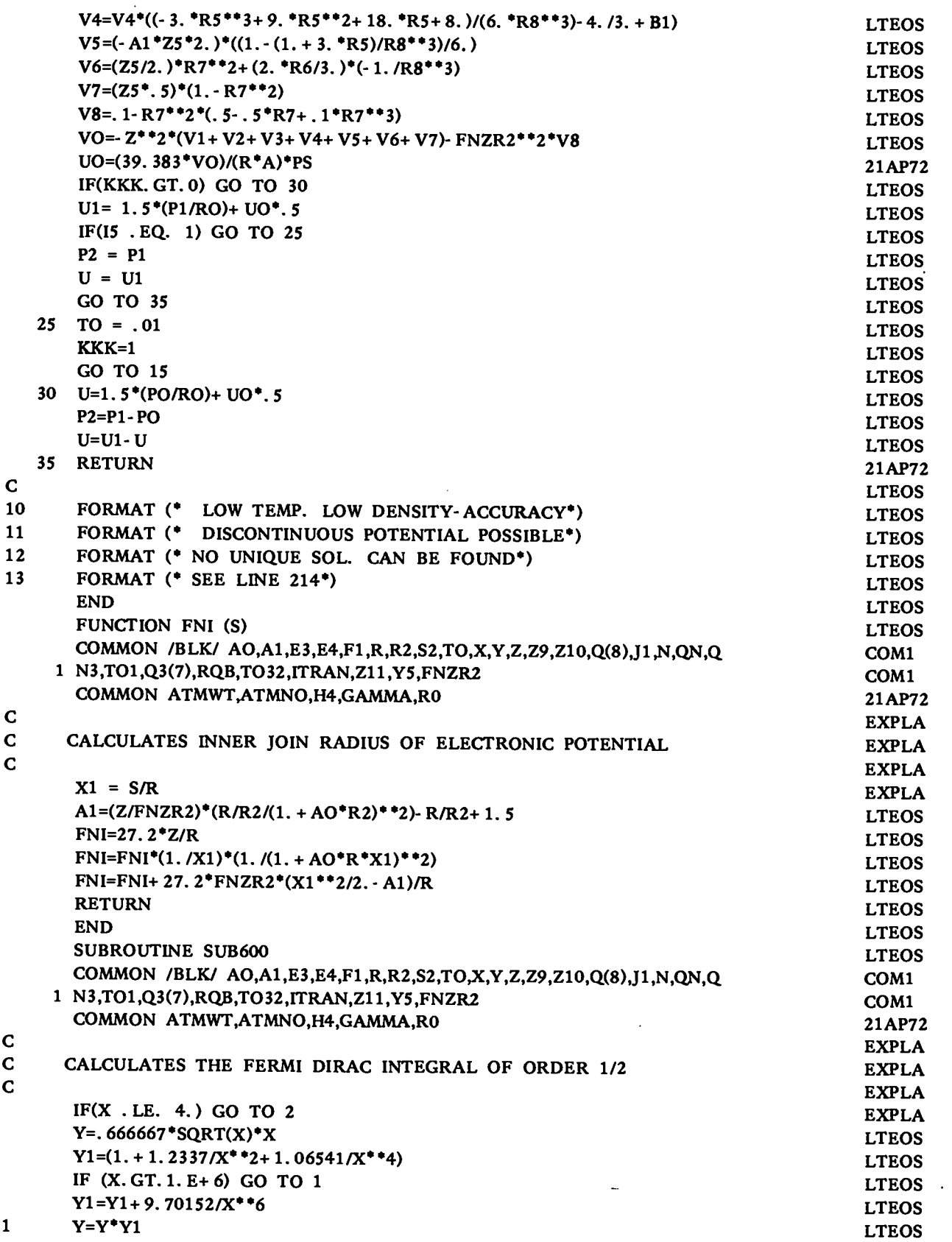

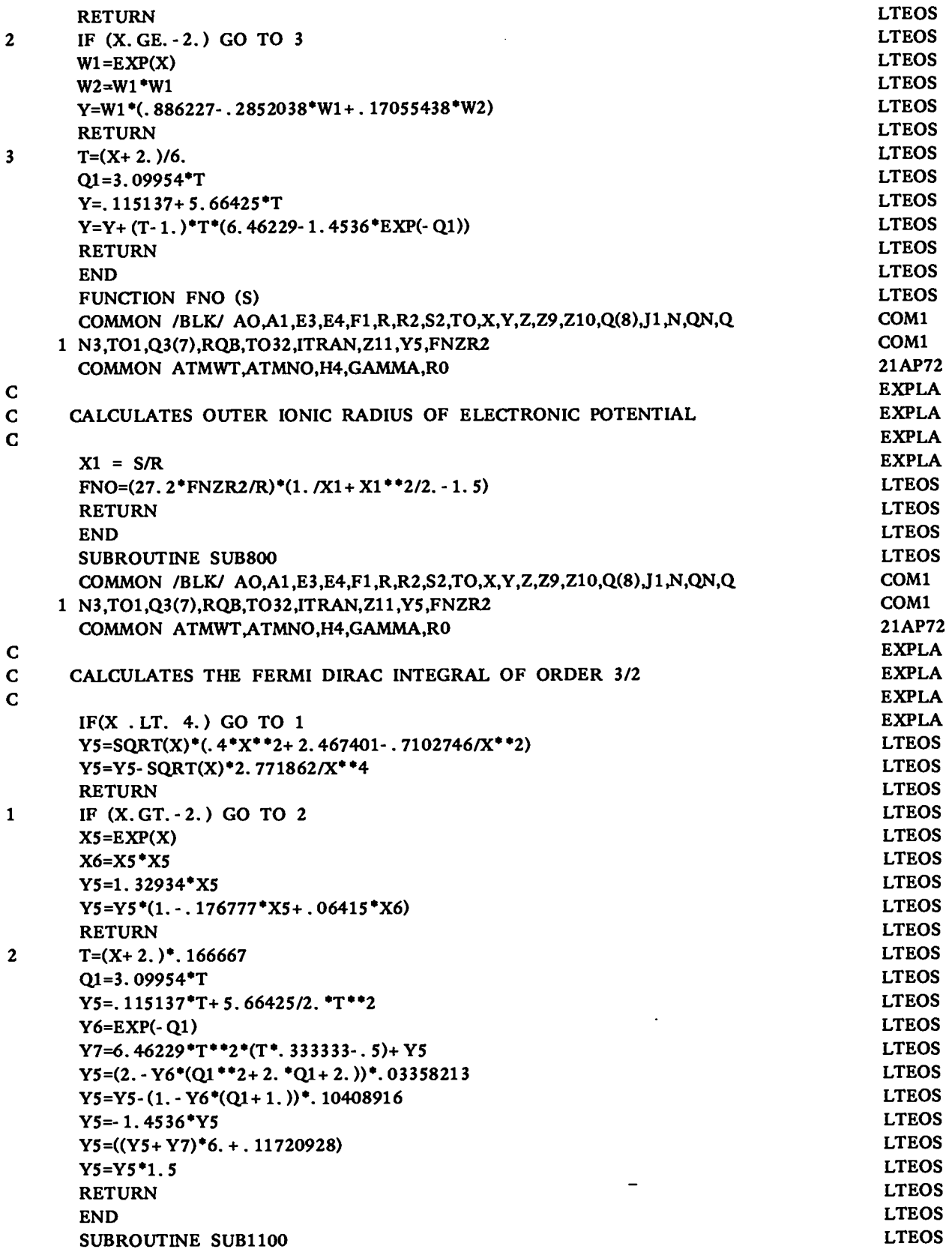

ı

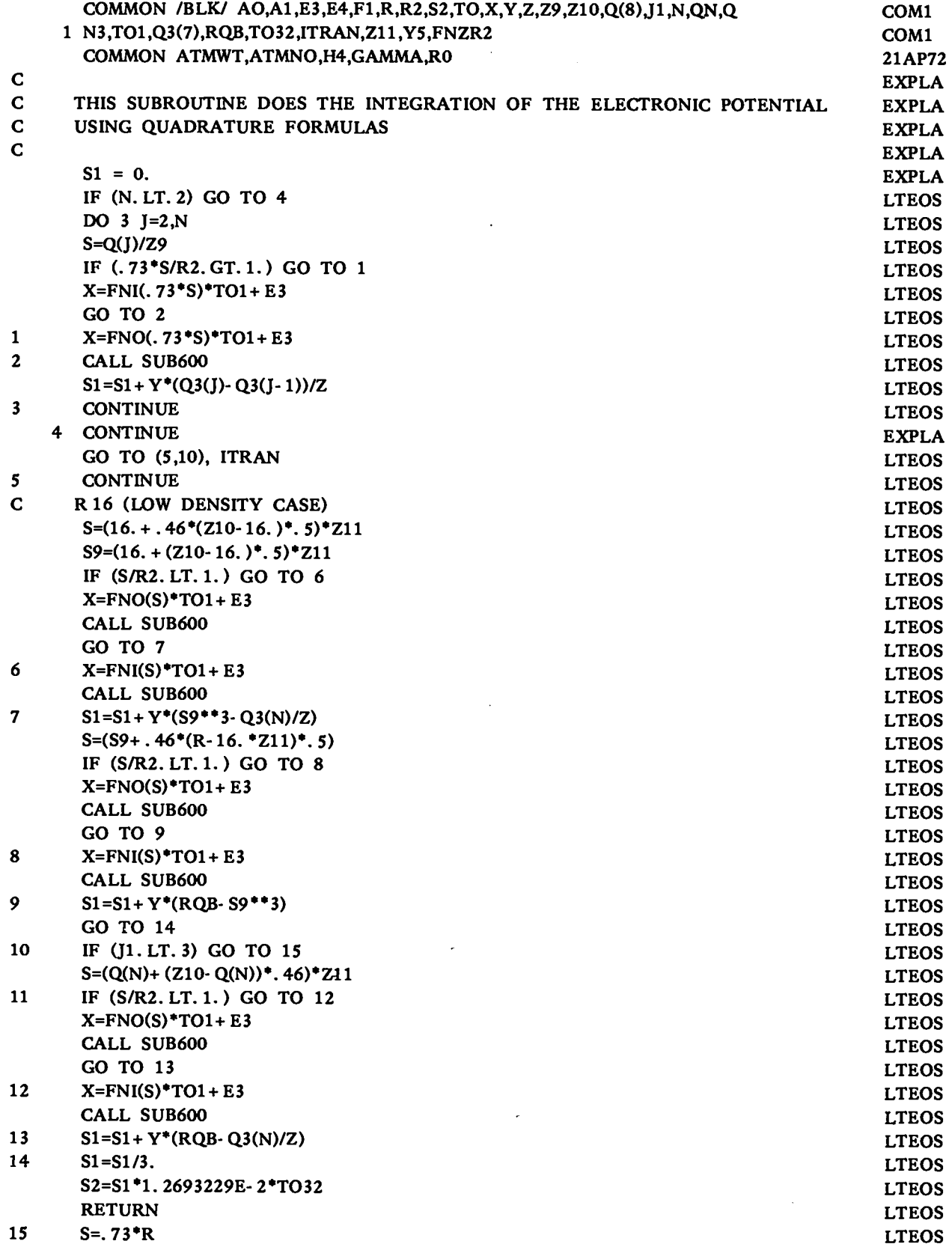

 $\ddot{\phantom{0}}$ 

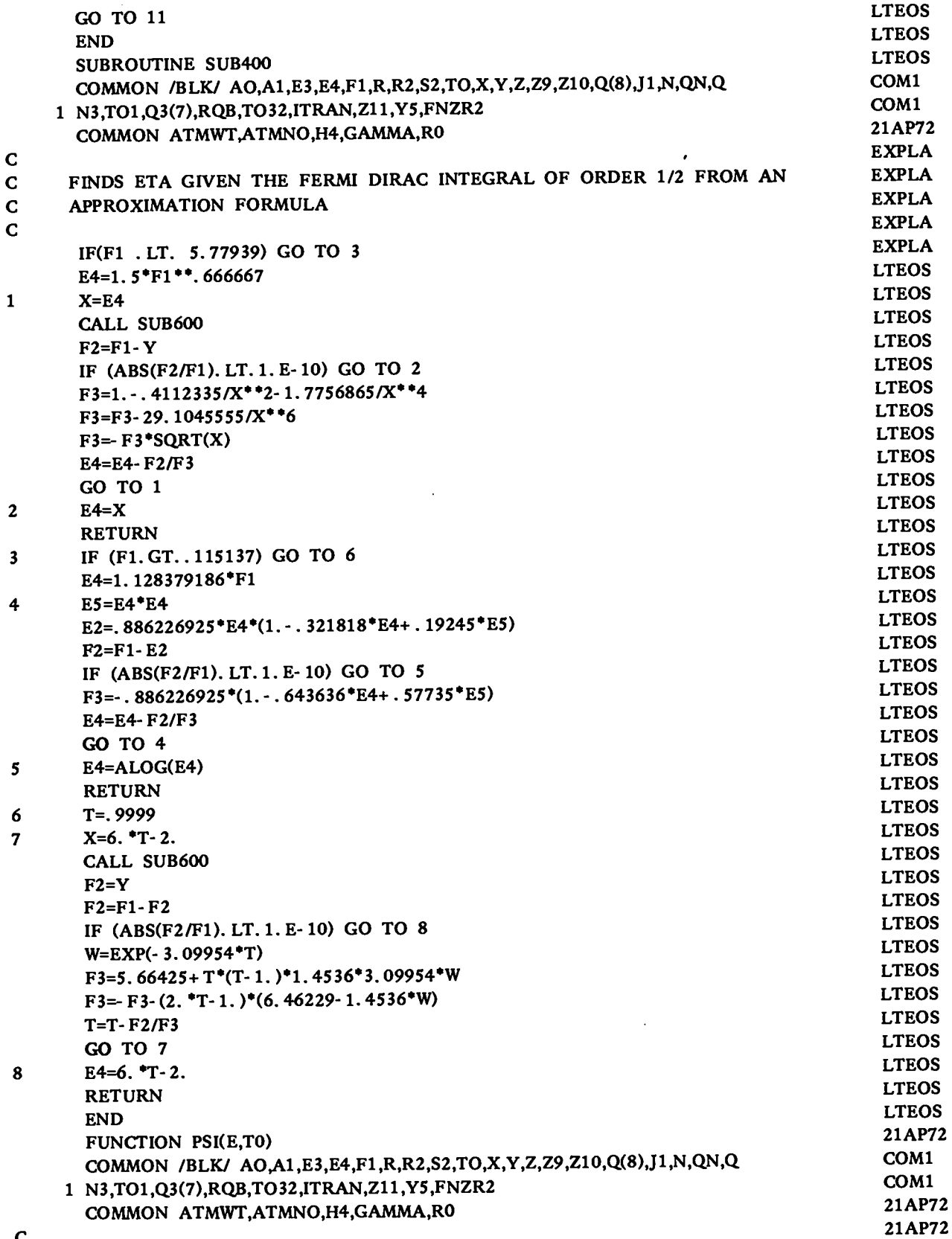

 $\mathbf{C}$ 

```
c CALCULATES THE MODIFICATION FUNCTION FOR THE ELECTRONIC PRESSURE,
c ETC. TO COMPENSATE FOR THERMAL EFFECTS AND MODEL PROBLEMS
c
    1
IF(E.GT. 1.E-10)GO TO 5
    5
DEBYE = H4"E"EXP(((3.*GAMMA-2.)+. 5"(1.-2."GAMMA)"(E+ 1.))"(E-1.))
   10
SI = .018596*(T0/DEByE**2)*(E"R0/ATm)* *.6666667/ATMWT
   15
EXT = (10.- 10./(1.+ sI))fTo
   20
PSI = 2./(1.+ EXP(EXT))
   25
RETURN
     1
N3,T01,Q3(7),RQB,T032,1TRAN,Z1 1,Y5,FNZR2
    1
c
      IF(E.LT. 1.)GO TO 1
       DEBYE = H4*EXP((GAMMA/E - (3.*E-1.)/(3.*E**2))*(E-1.))*E**.6666667
      GO TO 10
      T = H4"EXP(1.5 - 2.*GAMMA)
      SI = .018596*(RO/ATMWT)*(2./3.)*TO*T/(ATMWT*E**(4./3.))GO TO 15
      IF(EXT .LT. 700.) GO TO 20
      PSI = o.
      GO TO 25
      END
      SUBROUTINE COLD(ESAVE,PCOLDJ?PCOLD,ECOLD,EPCOLD)
      COMMON /BLK/ AO,A1,E3,E4,Fl,R,R2,S2,T0,X,Y,Z,Z9,Z10,Q(8)Jl,N,QN,Q
      COMMON ATMWT~TMN0,H4,GAMMA ,RO
      COMMON ECMAT(200),ETAMAT(200),A,B1,B2, Cl,C2,C3,C5,C4JMAK,
         EREF,TREF,SAVE(50), PO,THETIN,RHOIN,PTOT,ETOT,RCOLD
c FOR A SPECIFICTEMPERATURE AND DENSITY, THE SUBROUTINE FINDS THE
c T=O PRESSURE AND INTERNAL ENERGY
c
      TH = 1./3.
      TI = 2./3.
       E = RO*ESAVE/RCOLDIF(E.LT. 1.)GO TO 5
       E1 = 1. - 1. / E^* TH
       E2 = EXP(E1 * B1)E3 = EXP(E1*B2)
       PCOLD = A*(E*E**TI*E2 - E**TI*E3)G1 = E2*(5. *E**T1/3. + B1*E**TH/3.)G2 = E3*(2./(3."E**TH) + B2/(3.*E**TI))
       PPCOLD = A*(G1 - G2)G3 = (E**TI- B1●E**TH)*E2-B1**2*ExP(B1)*(EPIN( B1)-EPIN(B1/E**TH))
       G4 = G3 + B1 - 1. + 2. /B2^*(1. - E3)ECOLD = 1.5^*A^*G4/ROGO TO 21
    5 IF(E.LT . Dl) GO TO 10
       E1 = 1. · E^*TH
       E2 = E^* TH - D1^* TH
       E3 = 5. E*T1 - 4. E*THG3 = C2 + E2*(C3- E1*(C4-
C5*E1))
       PCOLD = -E*E*+TH*E1*(C1 + E2*G3)G5 = -4. *E**TH*E1**3*E2**2+ 3. *E**TI*E1**2*E2**2- 2. *E**TI*E1**3*E2
       G4=
4.●E**TH*E1**2*E2**2-2.●E**TI"E1"E2**2+2.*E**TI*E1**2*E2
       G3 =
E3*E2**2 - 2.*E**TI*E1*E2
                                                                               21AP72
                                                                               21AP72
                                                                                21AP72
                                                                                21AP72
                                                                                21AP72
                                                                                21AP72
                                                                                21AP72
                                                                                21AP72
                                                                                21AP72
                                                                                21AP72
                                                                                21AP72
                                                                                21AP72
                                                                                21AP72
                                                                                21AP72
                                                                                21AP72
                                                                                21AP72
                                                                                21AP72
                                                                                21AP72
                                                                                21AP72
                                                                                4APR72
                                                                                COM1
                                                                                COM1
                                                                                21AP72
                                                                                21AP72
                                                                                21AP72
                                                                                EXPLA
                                                                                EXPLA
                                                                                EXPLA
                                                                                EXPLA
                                                                                EXPLA
                                                                                LTEOS
                                                                                4APR72
                                                                                LTEOS
                                                                                LTEOS
                                                                                LTEOS
                                                                                LTEOS
                                                                                LTEOS
                                                                                LTEOS
                                                                                LTEOS
                                                                                LTEOS
                                                                                LTEOS
                                                                                LTEOS
                                                                                LTEOS
                                                                                LTEOS
                                                                                LTEOS
                                                                                LTEOS
                                                                                LTEOS
                                                                                LTEOS
                                                                                LTEOS
                                                                                LTEOS
                                                                                LTEOS
                                                                                LTEOS
                                                                                LTEOS
```
.

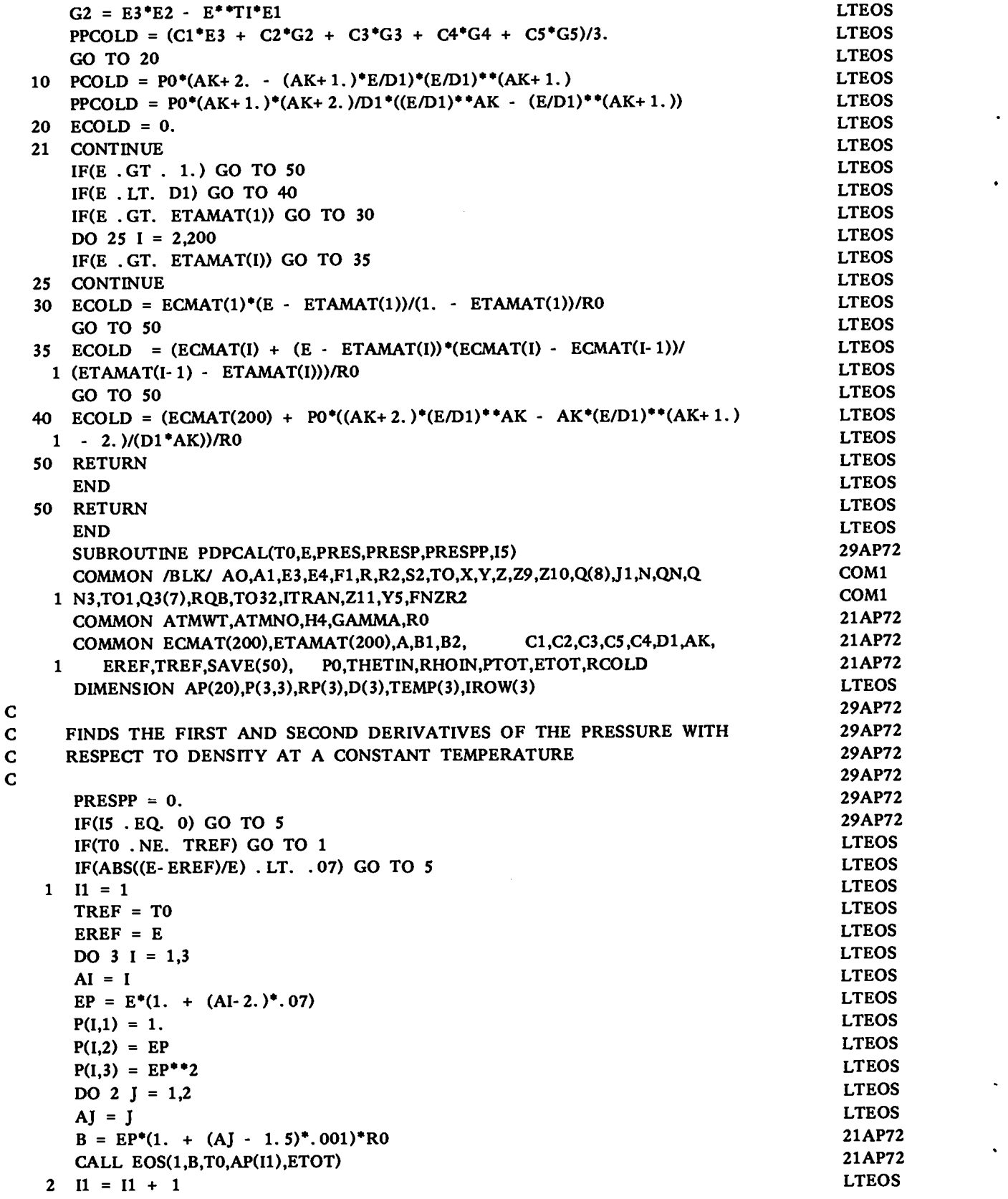

**.**

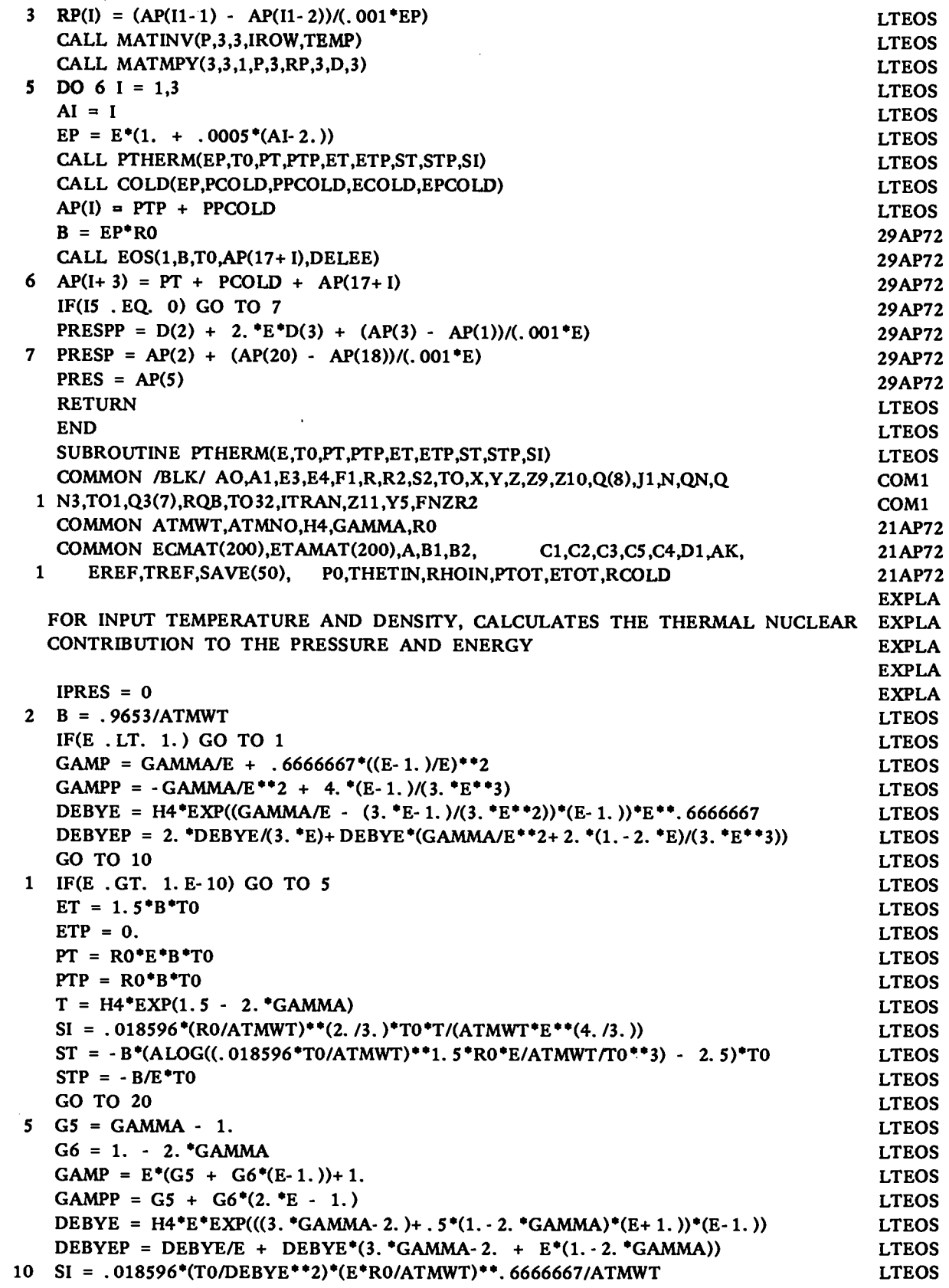

 $\bar{z}$ 

**c c c c**

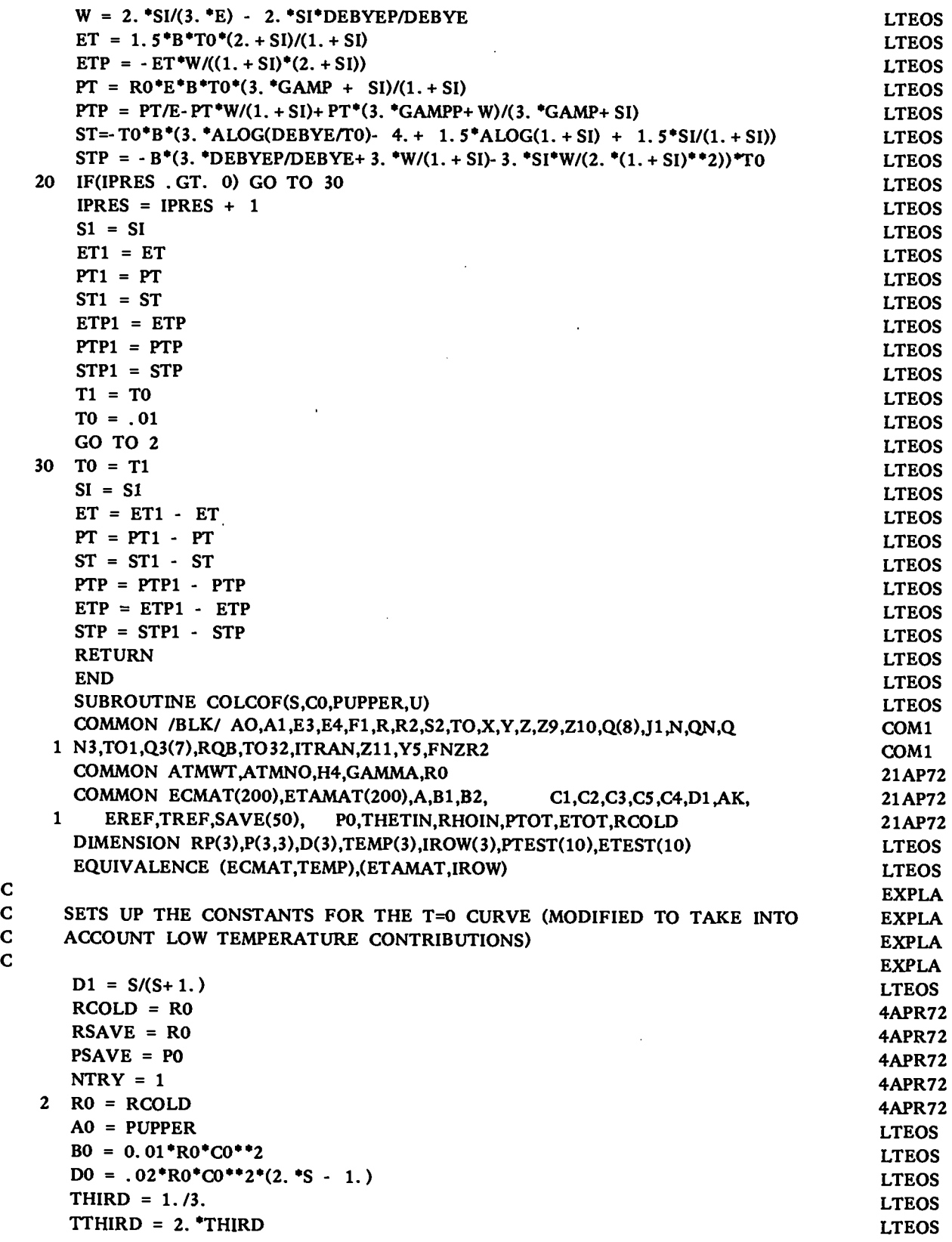

.

 $\ddot{\phantom{0}}$ 

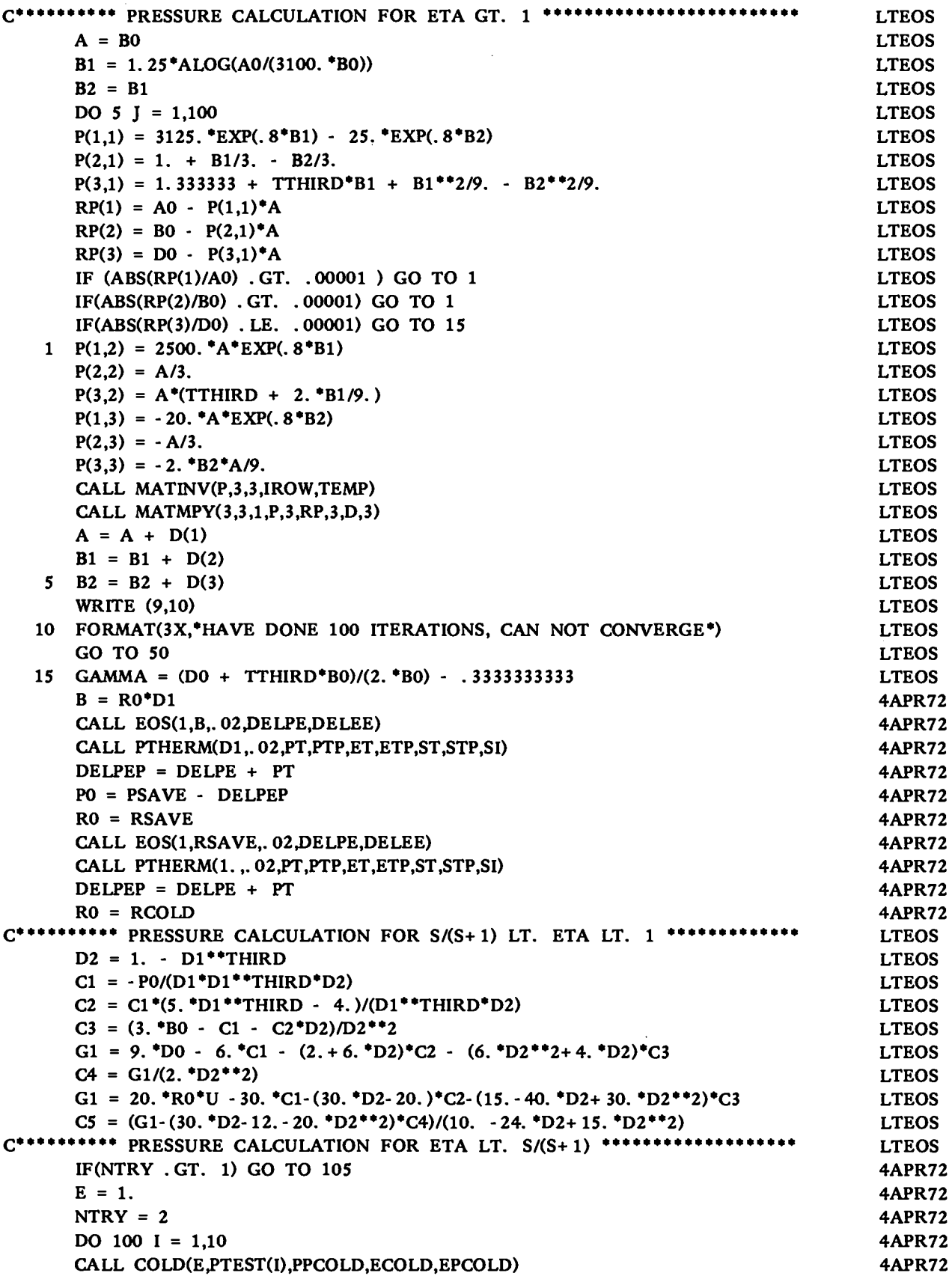

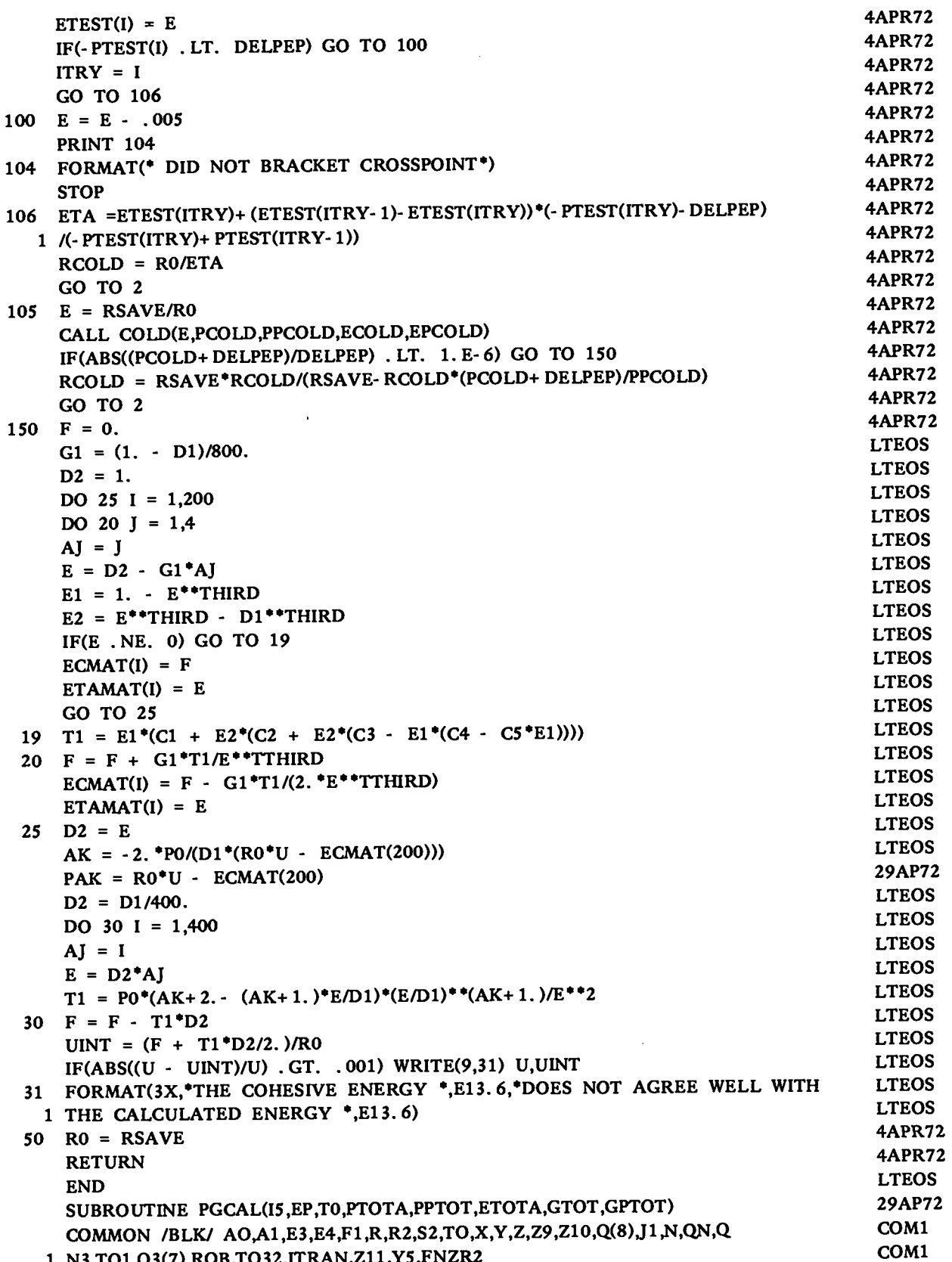

 $\ddot{\phantom{0}}$ 

 $.5 - 1$ 

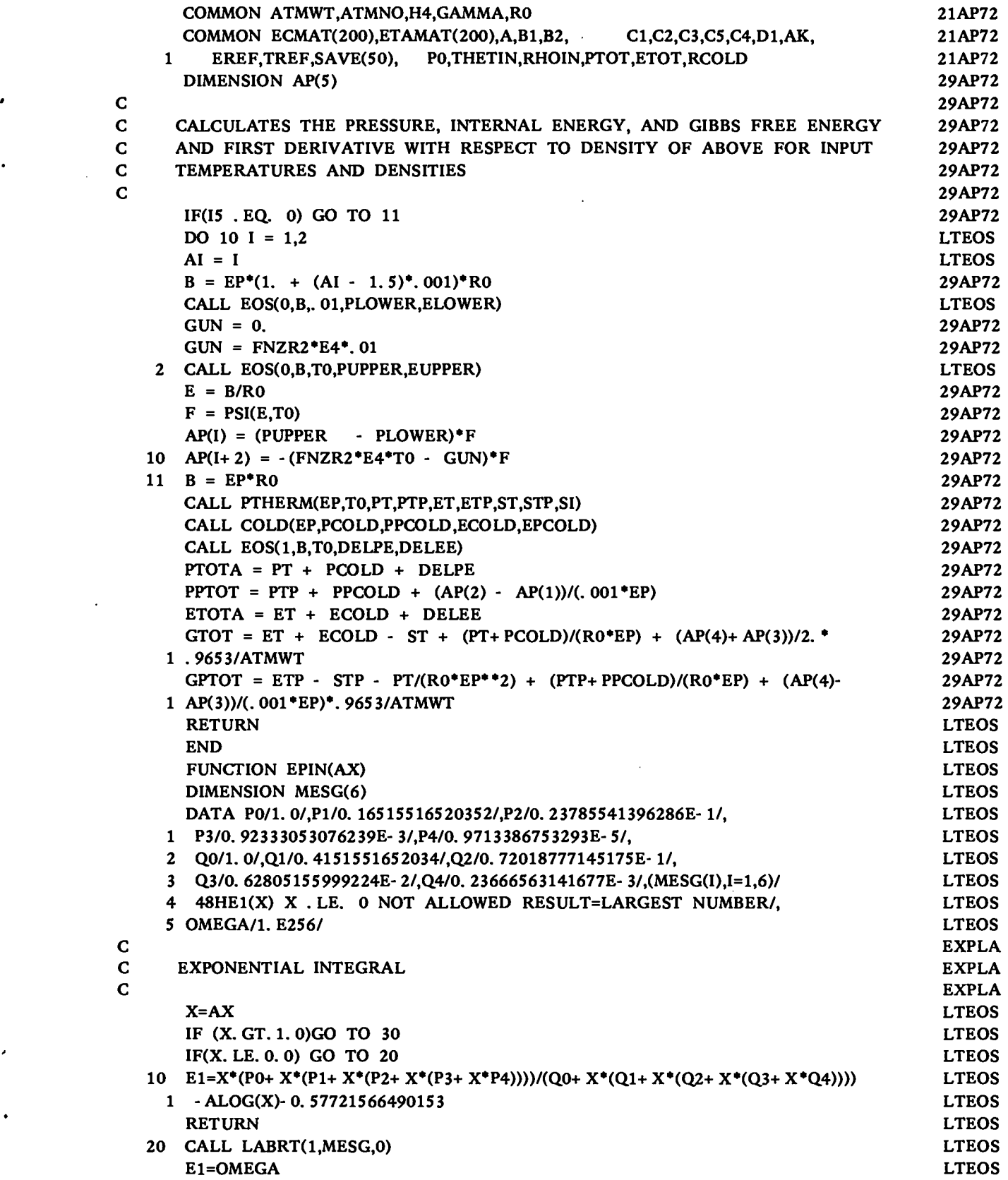

**.**

 $\ddot{\phantom{a}}$ 

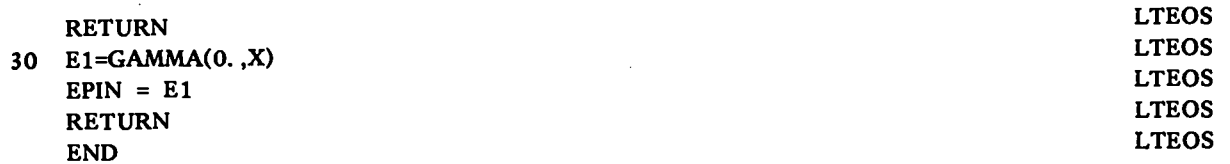

## ALT:331(70)